WORKSHOPS

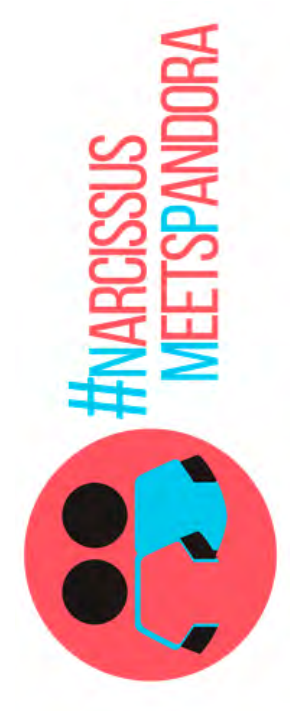

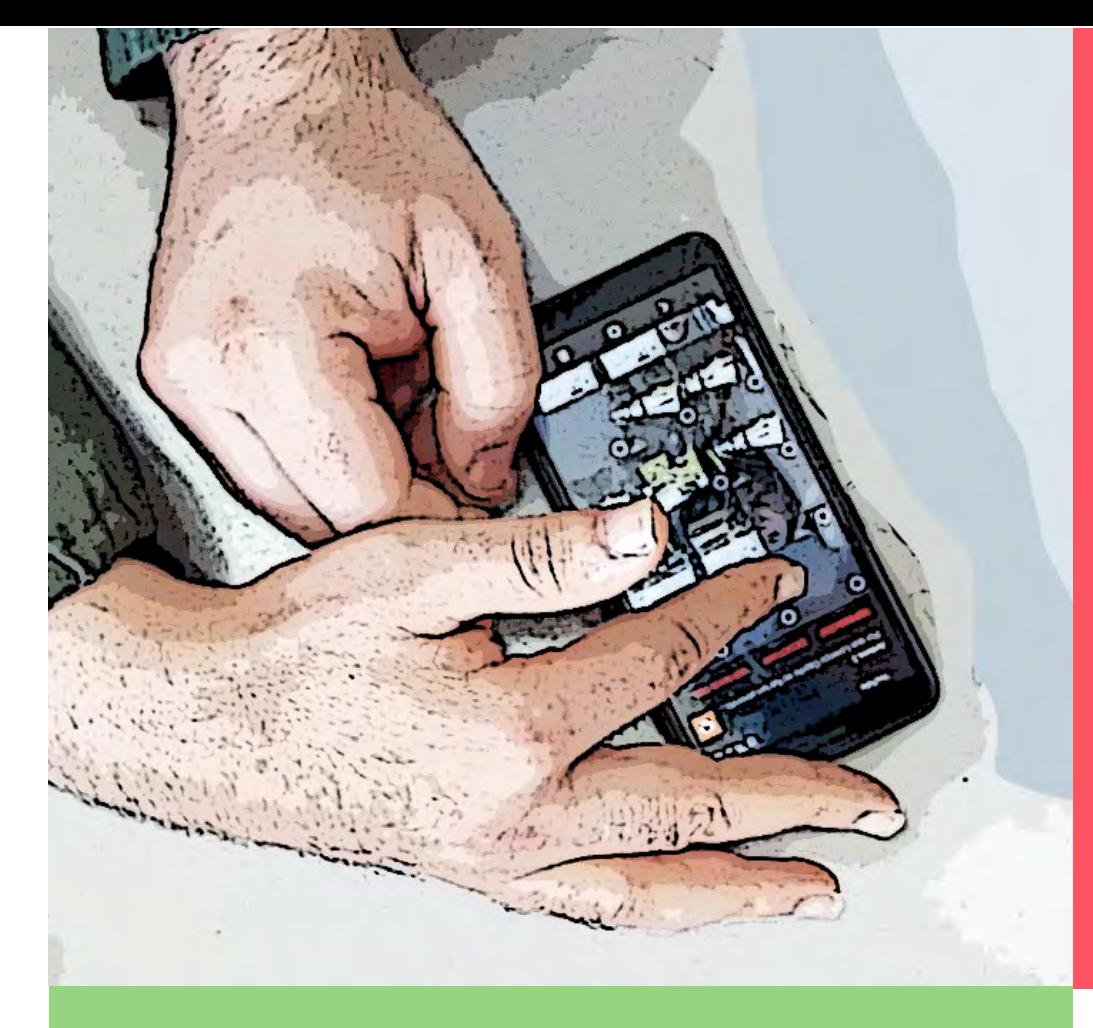

# **EDITing pictures**

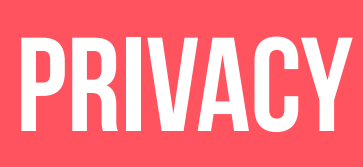

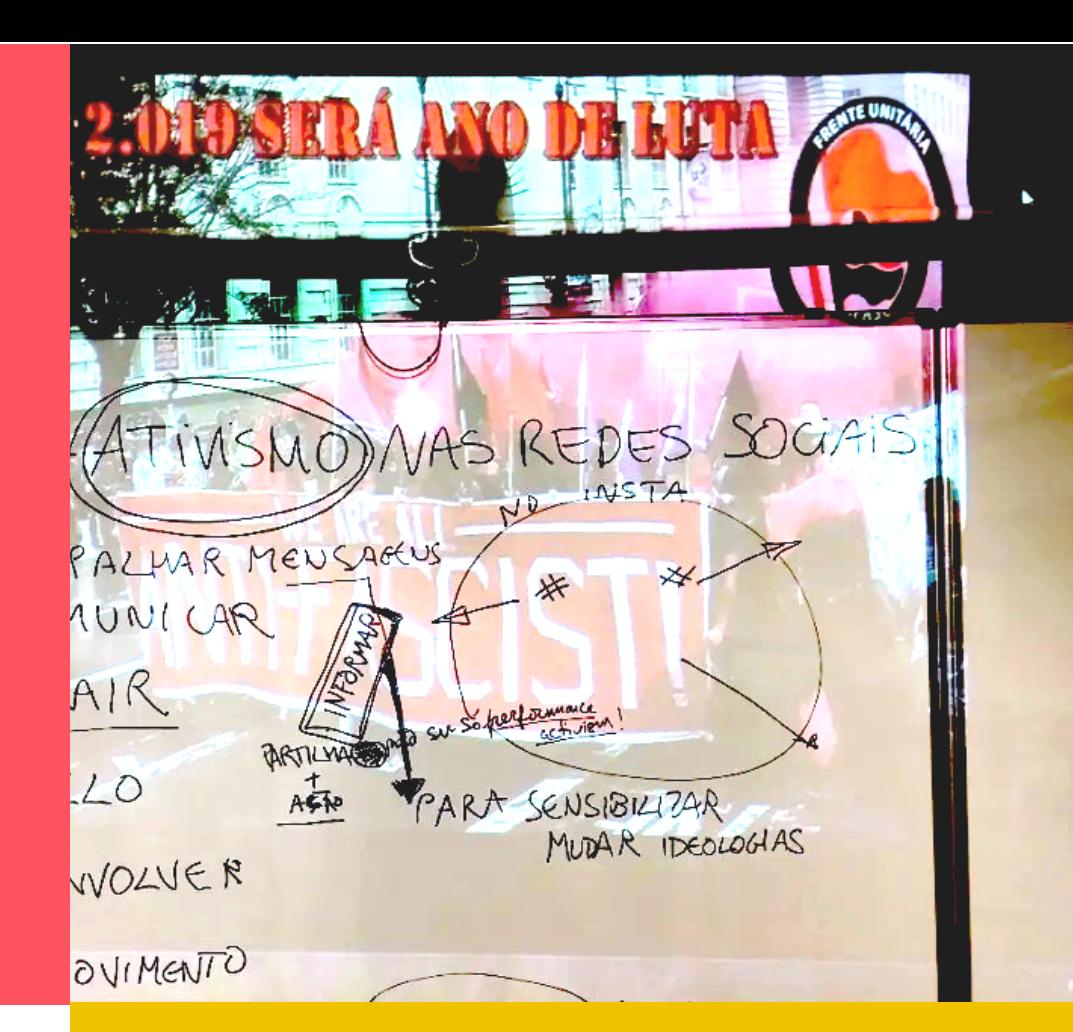

# **CITIZENS PARTICIPATION**

# **POWER OF IMAGES**

- **[1](#page-1-0) [Contemporary Portrait](#page-2-0)  [& Self Representation](#page-2-0)**
- **[2 Photo-masQuerade](#page-2-0)**
- **[3 Imagine Photo](#page-3-0)**

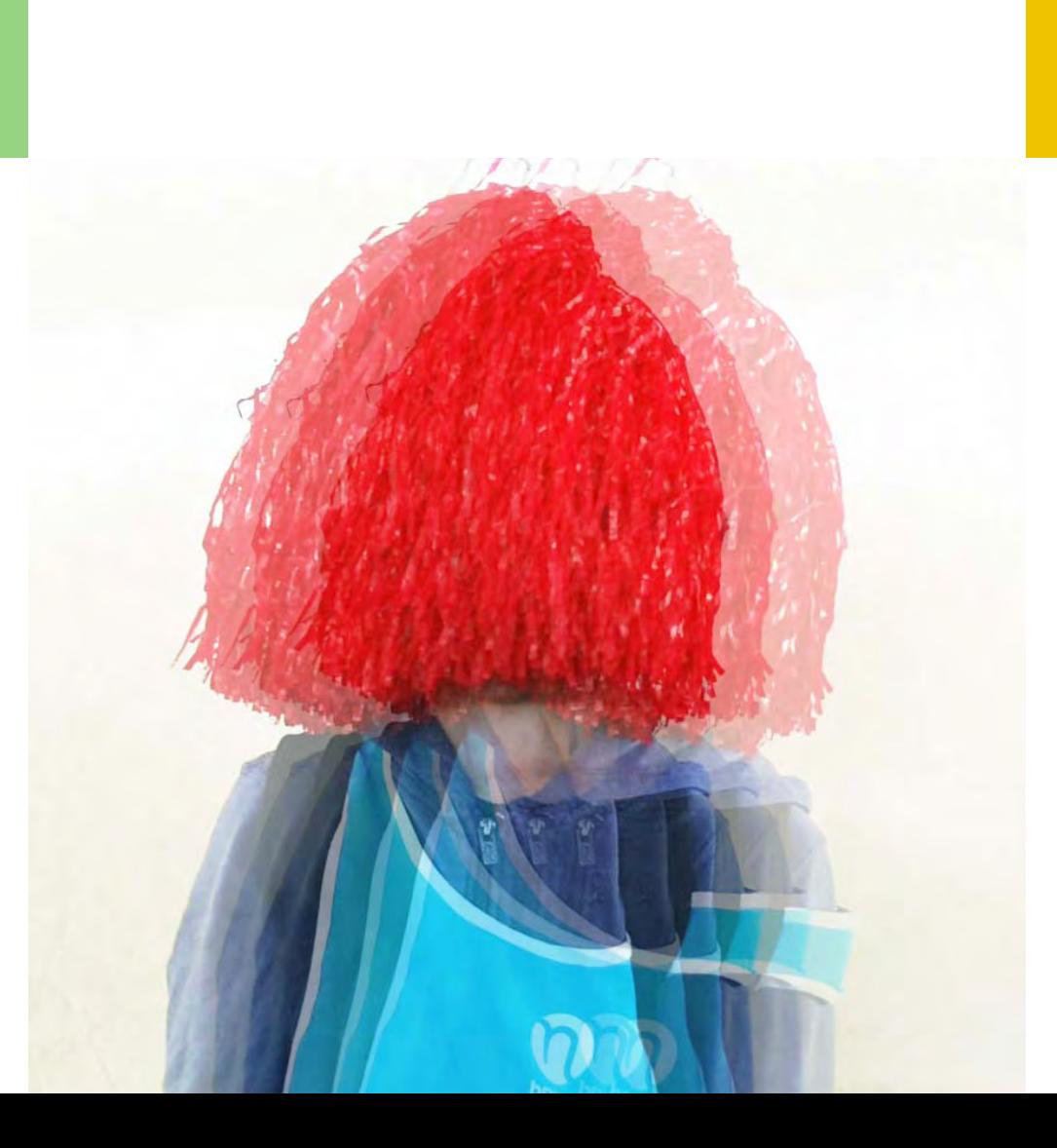

**[1 Photo Booths](#page-4-0)**

# **[2 Photo Portraits on Demand](#page-5-0) [3 Video Portraits](#page-6-0)**

## **[1 Activism on social media](#page-7-0) [2 Stop, look & listen](#page-9-0)**

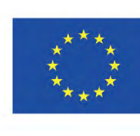

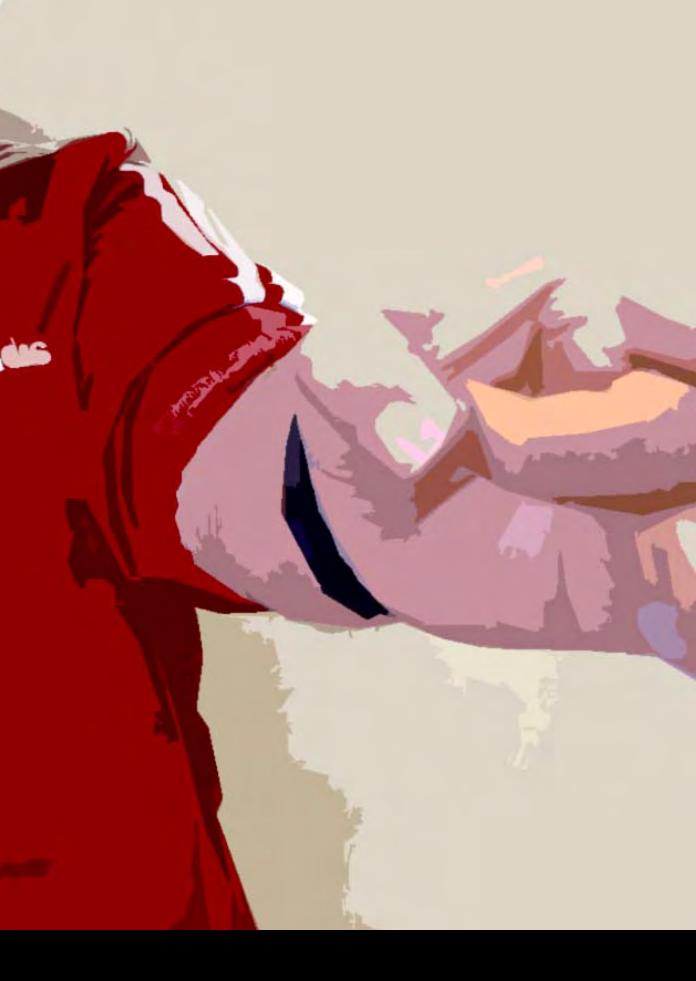

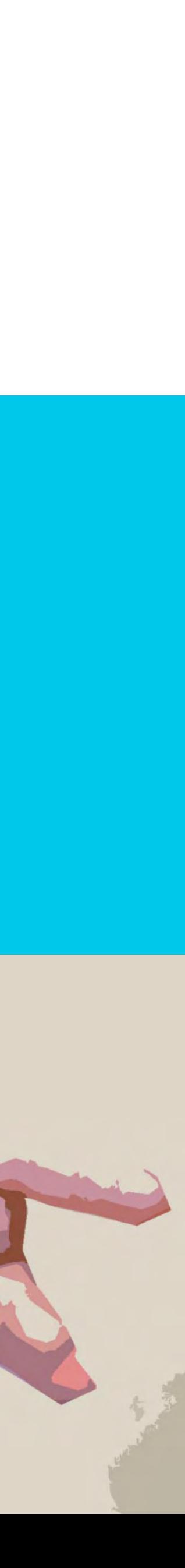

- **[1 Mythology and the](#page-11-0)  Digital Era**
- **[2 The Photonovel](#page-12-0)**

### **Introduction** general description

In this workshop, participants will discuss portraits, portraits in contemporary art, self-representation and social media. They will be invited to analyse the concepts of identity and self-representation and discuss examples of self-representation in the digital era and in social media. Active participation, critical thinking and imagination will be encouraged. The workshop has two parts:

- a) Discussion regarding these issues.
- b) Hands-on group activity on identities.

### **GOALS**

- **I** To raise awareness about identity construction and self--representation in life and social media through examples of portraits in contemporary art.
- $\rightarrow$  To raise awareness about the manipulation underlying portraits with the intention of strengthening and empowering the message.
- $\rightarrow$  To cultivate critical thinking regarding identity stereotypes.

- $\rightarrow$  Collect portrait images from contemporary art, from the internet. Please inform your participants in respect to images' copyrights.
- Materials to develop the portrait (glue, magazines, colour pencils, painting ink, cardboard, brushes, or other).
- › Prepare a private social media platform to share the participants' photographs (e-portfolio, padlet...).

**[POWER OF IMAGES](#page-11-0) [PRIVACY](#page-4-0) EDITing pictures [CITIZENS PARTICIPATION](#page-7-0)** CITIZENS PARTICIPATION

 $\mathbf{E}$ POWER OF IMAGI

<span id="page-1-0"></span>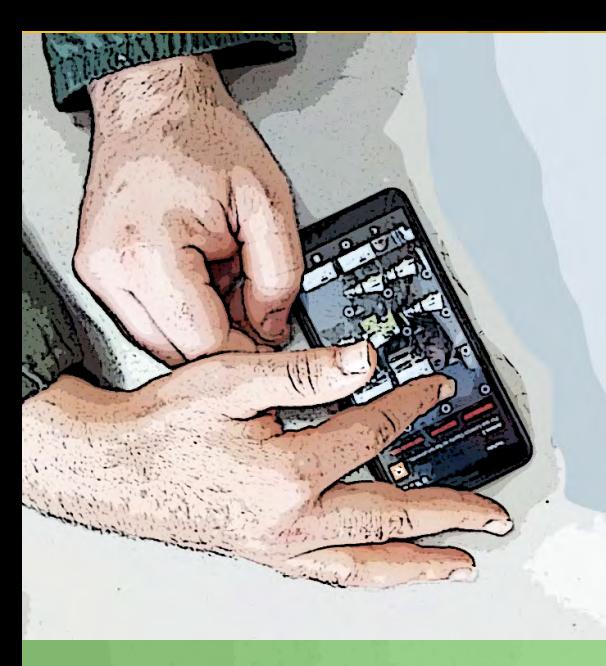

## **1 . Contemporary**  PORTRAIT & SELF **Representation** NT 1 55<br>55 **Bart** PORTRA  $\overline{S}$ ĎЙ REPRI

**DURATION** 

140' to 170'

## **PREPARATION**

Before the activity:

Prepare the space/room:

- › Chairs and tables.
- **Internet access.**
- › Video projector and a computer.
- › One smart phone per group of participants (minimum).

OPTIONAL: image edition apps.

### **DIGITAL SKILLS**

LEVEL 1: basic use of digital tools.

**Step by Step**

**STEP BY STEP** 

**45' to**

> [Here](https://narcissusmeetspandora.eu/questionnaires/) the facilitator can find resources to carry out the assessment of the workshop.

[https://aestheticamagazine.com/maximum](https://aestheticamagazine.com/maximum-identity-flux)[identity-flux](https://aestheticamagazine.com/maximum-identity-flux)

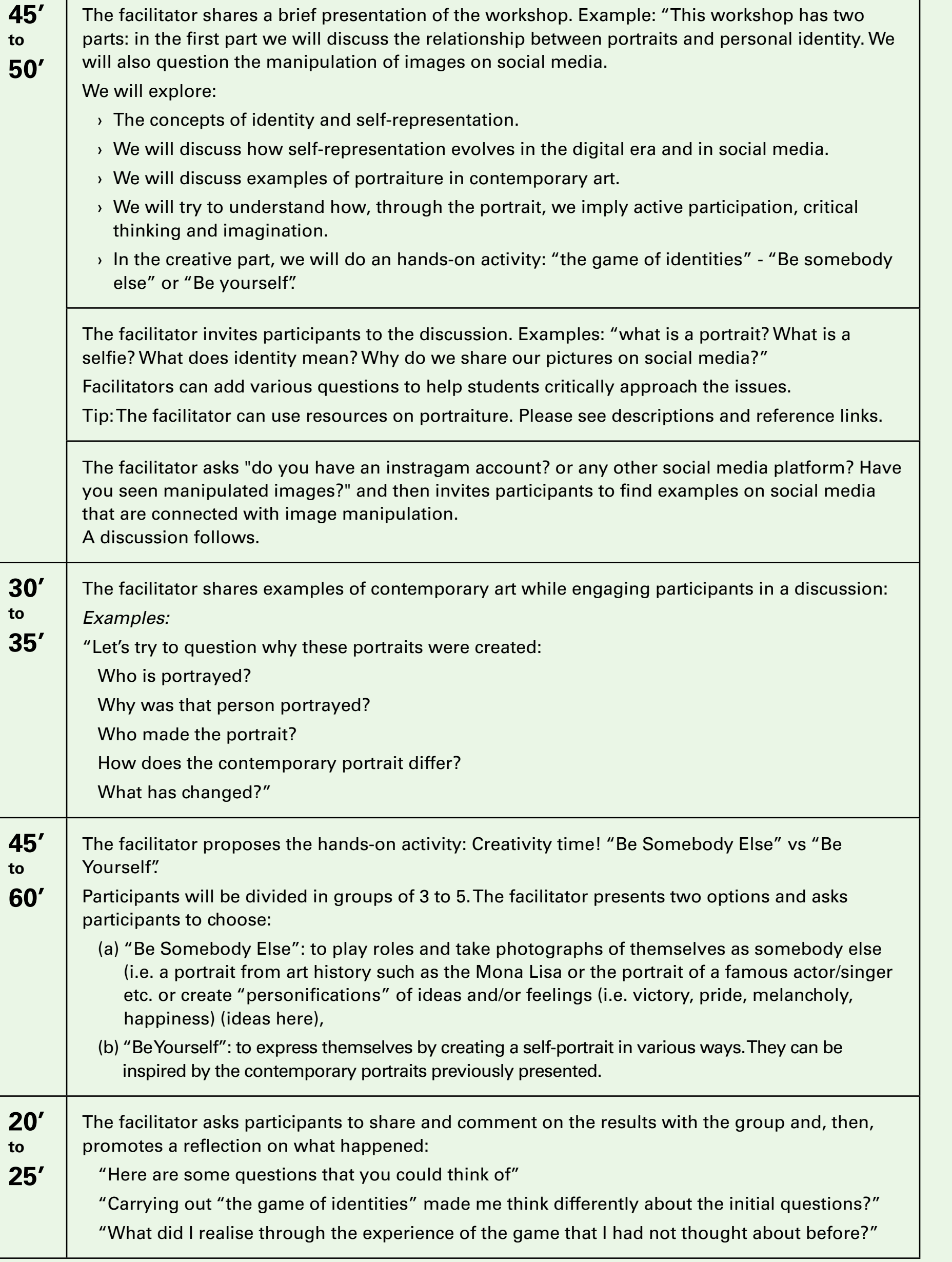

**30' to 35' 45' to 60'**

> **20' to 25'**

#### **Ethics**

The participants works can be shared online with the consent of participants or it can be kept offline. For more on privacy and personal data protection, consult [Educator's Guide](https://narcissusmeetspandora.eu/wp-content/uploads/2022/10/EducatorGuide_EN_102022.pdf) Part 1, point 4, p. 5.

#### **Other options**

This workshop can be carried out in two sessions, in which the facilitator carries out the first part and then introduces the hands-on activity, which can be done at home. Participants bring their works into the second session to present and discuss together.

#### **Assessment**

#### **Description and reference links**

Resorces on portraiture:

<https://www.tate.org.uk/art/art-terms/p/portrait>

[https://www.nationalgallery.ie/what-we-do/press](https://www.nationalgallery.ie/what-we-do/press-room/press-releases/winners-zurich-portrait-prize-and-zurich-young-portrait-prize)[room/press-releases/winners-zurich-portrait](https://www.nationalgallery.ie/what-we-do/press-room/press-releases/winners-zurich-portrait-prize-and-zurich-young-portrait-prize)[prize-and-zurich-young-portrait-prize](https://www.nationalgallery.ie/what-we-do/press-room/press-releases/winners-zurich-portrait-prize-and-zurich-young-portrait-prize)

[https://www.metmuseum.org/blogs/teen-blog/](https://www.metmuseum.org/blogs/teen-blog/2016/portraits) [2016/portraits](https://www.metmuseum.org/blogs/teen-blog/2016/portraits)

For a Project Called 'Selfie Harm,' the Photographer John Rankin asked teens to Photoshop their own portraits. What they did was scary:

[https://news.artnet.com/art-world/rankin-selfie](https://news.artnet.com/art-world/rankin-selfie-harm-1457959)[harm-1457959](https://news.artnet.com/art-world/rankin-selfie-harm-1457959)

<http://www.visualdiet.co.uk/selfie-harm/>

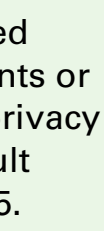

EDITING PICTURES

<span id="page-2-0"></span>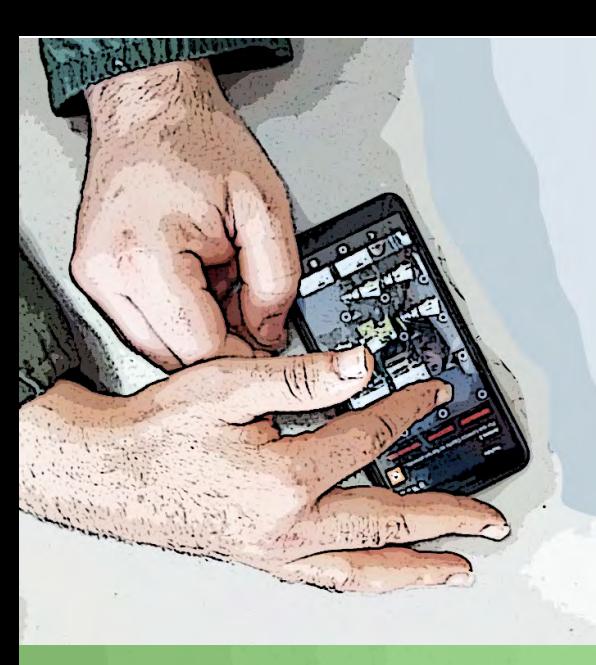

**DURATION** 

90' to 150'

**[POWER OF IMAGES](#page-11-0) [PRIVACY](#page-4-0)** CITIZENS PARTICIPATION **[CITIZENS PARTICIPATION](#page-7-0)**

 $\mathbf{E}$ POWER OF IMAGI

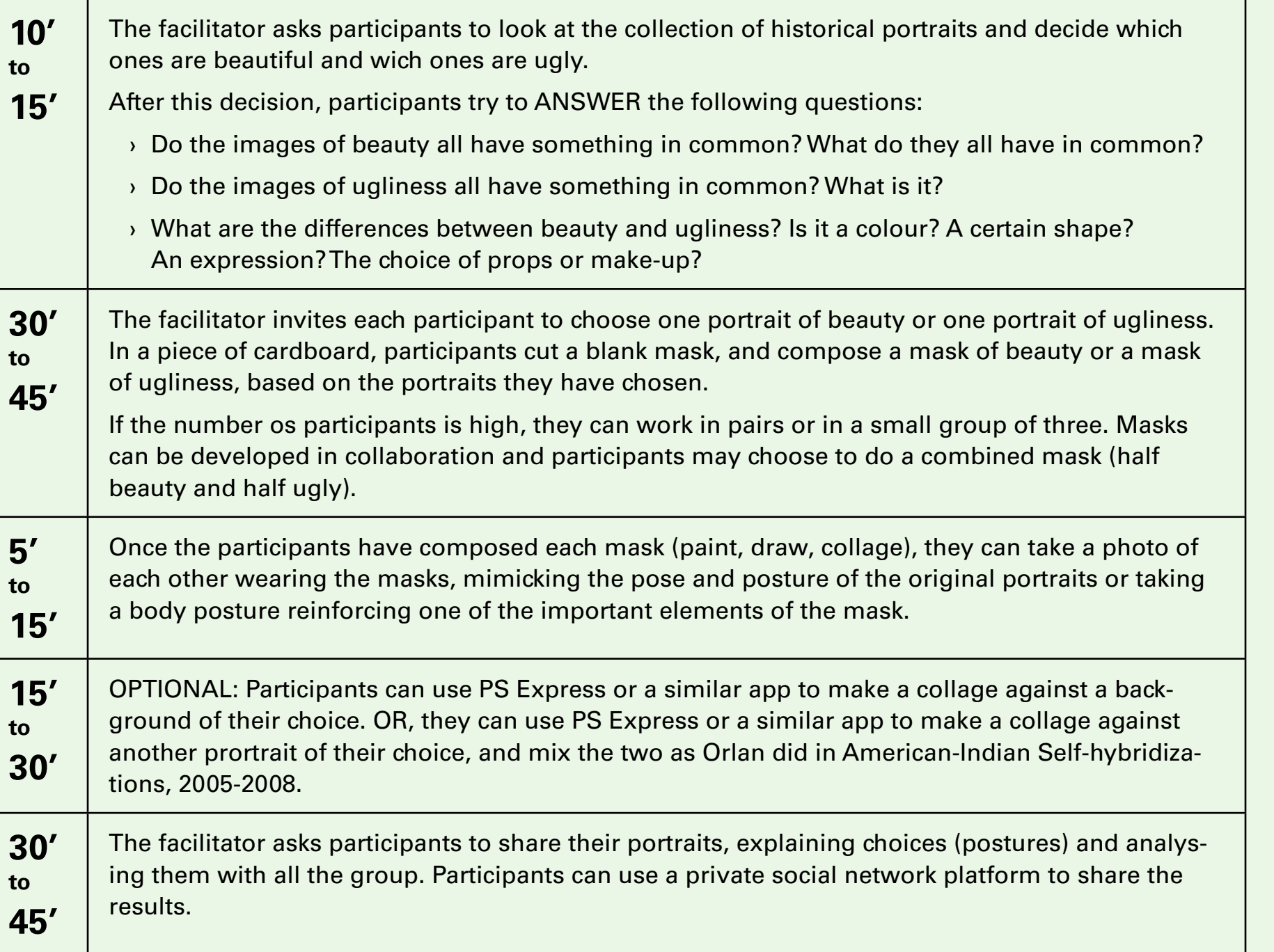

[Here](https://narcissusmeetspandora.eu/questionnaires/) the facilitator can find resources to carry out the assessment of the workshop.

**30' to 45' 5' to 15' 15' to 30' 30' to**

**45'**

- **I** To help youth to challenge beauty standards.
- $\rightarrow$  To raise awareness about how social media reinforces cultural standards.
- $\rightarrow$  To raise awareness about manipulation in social media.
- $\rightarrow$  To give opportunities to use digital tools to create and edit images.
- $\rightarrow$  To raise awareness about the relation between social media representations and self-identity construction.

### **Ethics**

The participants works can be shared online with the consent of participants or it can be kept offline. For more on privacy and personal data protection, consult [Educator's Guide](https://narcissusmeetspandora.eu/wp-content/uploads/2022/10/EducatorGuide_EN_102022.pdf) Part 1, point 4, p. 5.

- › Chairs and tables.
- **Internet access.**
- › Video projector and a computer.
- One smart phone per group of participants (minimum).

#### **Assessment**

#### **Description and reference links**

Discussion topic on beauty standards:

[https://photoworks.org.uk/the-many-faces-of-self](https://photoworks.org.uk/the-many-faces-of-self-care-marissa-chen/%20)[care-marissa-chen/](https://photoworks.org.uk/the-many-faces-of-self-care-marissa-chen/%20)

A study on "Photographic Representation of Women in the Media":

[https://www.ojcmt.net/download/photographic](https://www.ojcmt.net/download/photographic-representation-of-women-in-the-media-a-case-study-of-the-post-5709.pdf)[representation-of-women-in-the-media-a-case](https://www.ojcmt.net/download/photographic-representation-of-women-in-the-media-a-case-study-of-the-post-5709.pdf)[study-of-the-post-5709.pdf](https://www.ojcmt.net/download/photographic-representation-of-women-in-the-media-a-case-study-of-the-post-5709.pdf)

"On Female Representation" by Susan Meiselas:

[https://www.magnumphotos.com/theory](https://www.magnumphotos.com/theory-and-practice/susan-meiselas-on-female-representation/)[and-practice/susan-meiselas-on-female](https://www.magnumphotos.com/theory-and-practice/susan-meiselas-on-female-representation/)[representation/](https://www.magnumphotos.com/theory-and-practice/susan-meiselas-on-female-representation/)

#### Site officiel D'ORLAN:

<http://www.orlan.eu/works/photo-2/>

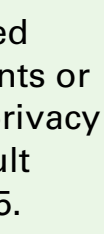

PRIVACY

### **Introduction** general description

This workshop aims to encourage youth to share their ideas about culture related to beauty standards and to try out to have a voice for a broader audience. Questions the ability and power of people to make choices about portrait image and selfies. Aims to raise awareness about manipulation in digital contexts and visual self-representation on social media. This workshop combines plastic expression techniques with digital photography manipulation technologies.

### **GOALS**

### **PREPARATION**

Before the activity:

- › Collect portraits images from historical and contemporary references. Don't forgett to include images referenced to different cultural backgrounds and to manipulation. Please inform your participants in respect to images' copyrights.
- Painting ink, cardboard, brushes or other plastic/artistic materials to develop the mask.
- › Prepare a private social media platform to share the participants' photographs (e-portfolio, padlet...).

Prepare the space/room:

OPTIONAL: image edition apps

### **DIGITAL SKILLS**

LEVEL 1: basic use of digital tools.

**Step by Step**

**STEP BY STEP** 

**editing pictures**

EDITING PICTURES

**[POWER OF IMAGES](#page-11-0) [PRIVACY](#page-4-0) editing pictures ICIPATION [CITIZENS PARTICIPATION](#page-7-0)** PARTI **ISVE** Z ಹ

 $\mathbf{E}$ POWER OF IMAG

**15' to 30'**

> **to 25**

**20' to 30'**

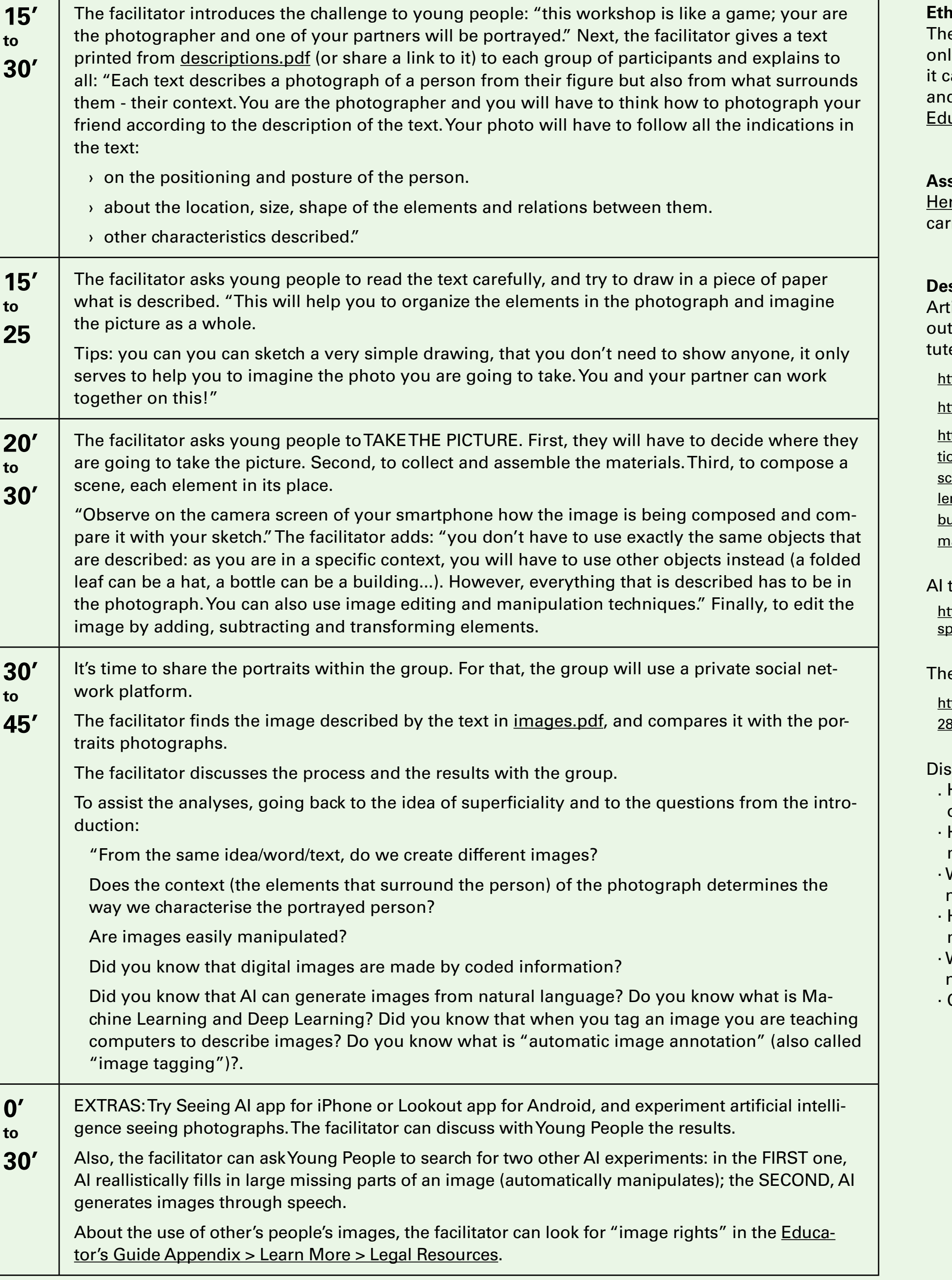

**30' to 45'**

- . Have images always been manipulated, or only digital images are?
- · How do you define the concept image manipulation?
- · What media do you think use image manipulation?
- · How common do you think that image manipulation is?
- What do you think about image manipulation?
- Can you see if an image is manipulated?

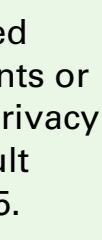

EDITING PICTURES

PRIVACY

<span id="page-3-0"></span>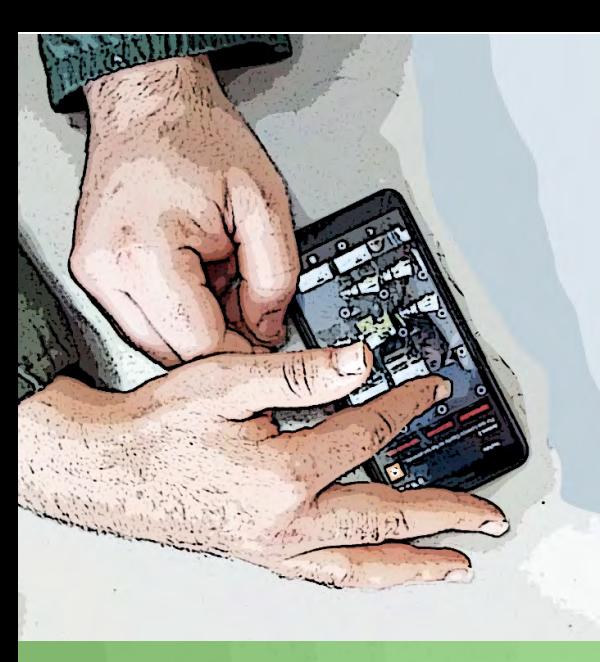

m

**DURATION** 

90' to 180'

**0' to 30'**

- **I** Print [descriptions.pdf](https://narcissusmeetspandora.eu/wp-content/uploads/2022/10/EP_IP_Descriptions.pdf) or share it digitaly with participants.
- Sketch book with pencil or pen.
- › Prepare a private social media platform to share the participants' photographs (e-portfolio, padlet...).
- Prepare images described at [images.pdf](https://narcissusmeetspandora.eu/wp-content/uploads/2022/10/EP_IP_Images.pdf).
- › For extras, prepare an App related to text and image. Example: "Seeing AI" for Iphone or "Lookoutapp" for Android."

- › Chairs and tables.
- **Internet access.**
- › Video projector and a computer to project.
- One smart phone per group of participants (minimum).

**STEP BY STEP Step by Step**

#### **Ethics**

e participants works can be shared line with the consent of participants or an be kept offline. For more on privacy d personal data protection, consult ucator's Guide Part 1, point 4, p. 5.

#### **Assessment**

re the facilitator can find resources to ry out the assessment of the workshop.

#### **Description and reference links**

tificial Inteligence (AI) can realistically fill t missing parts of an image (or substie some part for something else):

tps://comodgan.azurewebsites.net/en-US/

ttps://www.ibm.com/cloud/learn/deep-learning

ttps://machinelearningmastery.com/how-to-capon-photos-with-deep-learning/#:~:text=De[scribing%20an%20image%20is%20the%20prob](https://comodgan.azurewebsites.net/en-US/%20%20)m%20of%20generating,a%20human%2C%20 [but%20very%20challenging%20for%20a%20](https://comodgan.azurewebsites.net/en-US/%20%20) <u>achine.</u>

turns free speech into animated drawing: ttps://experiments.withgoogle.com/scribbling-<u>peech</u>

#### eoretica text on image manipulation:

ttps://www.researchgate.net/publication/ **21827307 Image Manipulation** 

#### scussion topics on Image Manipulation:

### **Introduction** general description

Images and the information that we see and deal with, on the internet, are only partial or fragments of something. Images and texts are always interpretations that vary according to the person who produces them and the person who receives them. Starting with a text that describes an image, the workshop challenges the participant to reconfigure that image through photography. What was misinterpreted? What is left unsaid? These are the questions we face every day when we communicate with others, but we also have to remember to ask these questions when we receive information and images on-line. This workshop aims to give competences for surviving in the ocean of information on the Internet!

### **GOALS**

- **I** To raise awareness about how messages can carry different meanings to different people.
- $\rightarrow$  To raise awareness about manipulation in social media.
- $\rightarrow$  To give opportunities to use digital tools to create and edit images.

### **PREPARATION**

Before the activity:

Prepare the space/room:

OPTIONAL: image edition apps

### **DIGITAL SKILLS**

LEVEL 2: creative use of digital tools.

**[POWER OF IMAGES](#page-11-0) PRIVACY [CITIZENS PARTICIPATION](#page-7-0) ICIPATI** 요<br>조  $\frac{2}{21}$ 

က္က POWER OF IMAG

**10' to 15'**

**10' to 15'**

 $\mathbf{0}'$ **to 15'**

**to 15'**

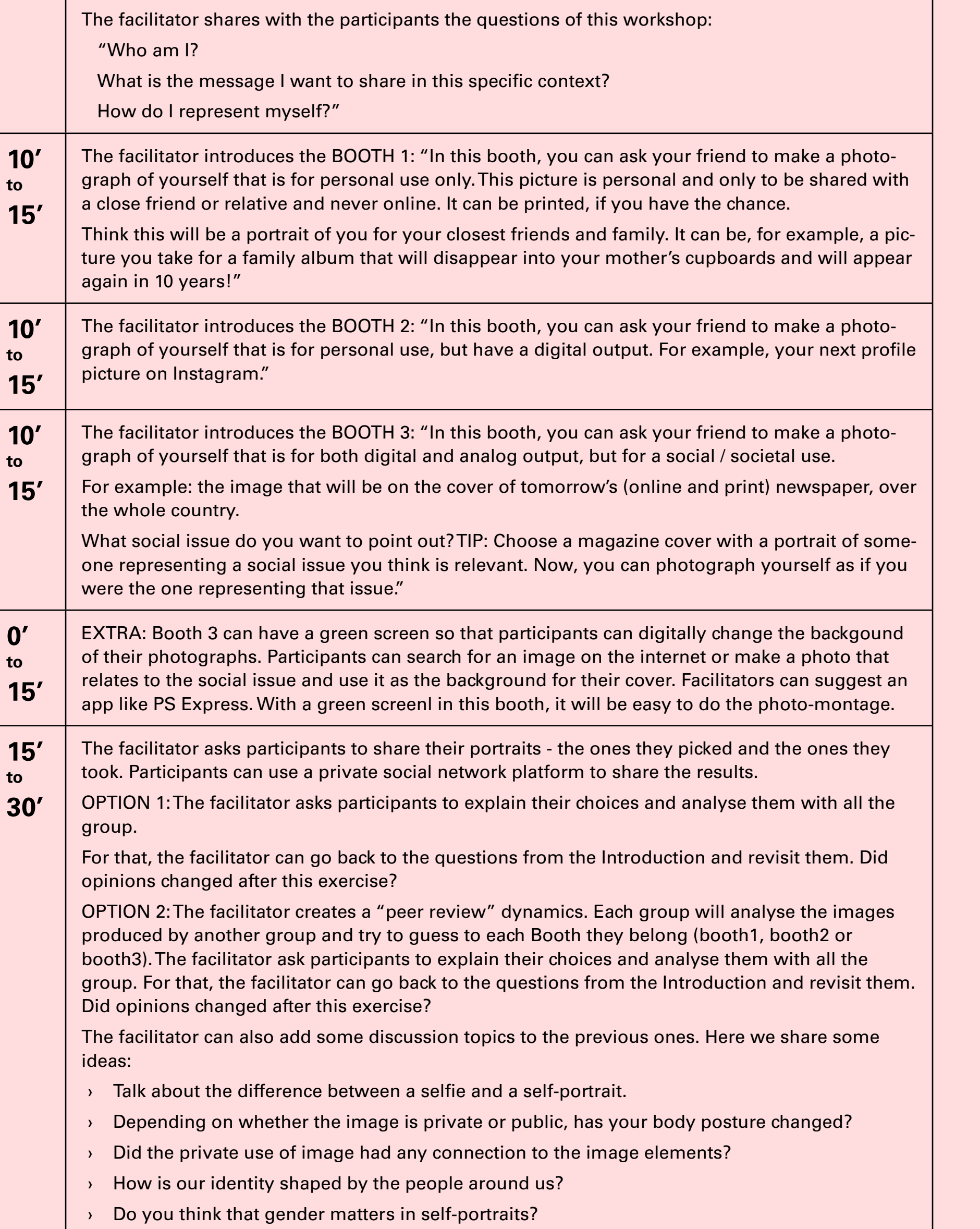

[https://www.researchgate.net/publication/](https://www.researchgate.net/publication/331126308_The_Artist_the_Image_and_the_Self_Representation_in_Rembrandt_Bacon_Mapplethorpe_Sherman_and_Nan_Goldin%20) 331126308 The Artist the Image and the Self [Representation\\_in\\_Rembrandt\\_Bacon\\_Map](https://www.researchgate.net/publication/331126308_The_Artist_the_Image_and_the_Self_Representation_in_Rembrandt_Bacon_Mapplethorpe_Sherman_and_Nan_Goldin%20)plethorpe Sherman\_and\_Nan\_Goldin

**15' to 30'**

> [https://www.researchgate.net/publication/](https://www.researchgate.net/publication/300335107_Security_and_Privacy_Issues_in_Social_Networks) [300335107\\_Security\\_and\\_Privacy\\_Issues\\_in\\_So](https://www.researchgate.net/publication/300335107_Security_and_Privacy_Issues_in_Social_Networks)[cial\\_Networks](https://www.researchgate.net/publication/300335107_Security_and_Privacy_Issues_in_Social_Networks)

<span id="page-4-0"></span>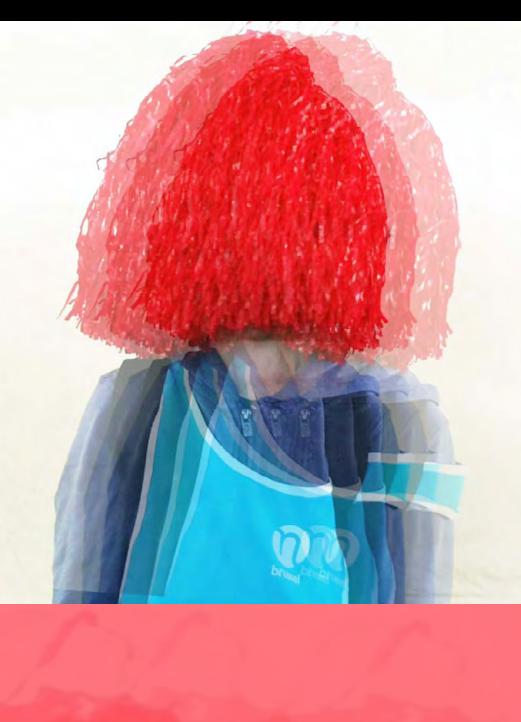

**1 [.](#page-2-0) Photo BOOTHS** PHOTO BOOTHS

**DURATION** 

50' to 90'

- **S** Gather props or costumes to dress up.
- › Different backgrounds (can be used billboards, painted panels, cloths, curtains...).
- **Prepare a private social media platform to share the participants'** photographs (e-portfolio, padlet...).

- **Create 3 different spots for groups to work (it can be inside a** classroom or open air).
- Each spot can have a table with props or costumes and a background.
- › Chairs and tables.
- › Internet access.
- › Video projector and a computer.
- › One smart phone per group of participants (minimum).

**STEP BY STEP Step by Step**

EDITING PICTURES **[editing pictures](#page-1-0)**

PRIVACY

### **Ethics**

The participants works can be shared online with the consent of participants or it can be kept offline. For more on privacy and personal data protection, consult [Educator's Guide](https://narcissusmeetspandora.eu/wp-content/uploads/2022/10/EducatorGuide_EN_102022.pdf) Part 1, point 4, p. 5.

#### **Assessment**

[Here](https://narcissusmeetspandora.eu/questionnaires/) the facilitator can find resources to carry out the assessment of the workshop.

#### **Description and reference links**

A study on self-representation in art, focus on five artists: Rembrandt, Francis Bacon, Robert Mapplethorpe, Cindy Sherman, and Nan Goldin:

COPPA (Children's Online Privacy Protection Rule) imposes certain requirements on operators of websites or online services directed to children under 13 years of age, and on operators of other websites or online services that have actual knowledge that they are collecting personal information online from a child under 13 years of age.

In the following link you can find information on parental consent, confidentiality and security, safe harbor provisions, etc.:

[https://www.ftc.gov/enforcement/rules/rulemak](https://www.ftc.gov/enforcement/rules/rulemaking-regulatory-reform-proceedings/childrens-online-privacy-protection-rule)[ing-regulatory-reform-proceedings/childrens-on](https://www.ftc.gov/enforcement/rules/rulemaking-regulatory-reform-proceedings/childrens-online-privacy-protection-rule)[line-privacy-protection-rule](https://www.ftc.gov/enforcement/rules/rulemaking-regulatory-reform-proceedings/childrens-online-privacy-protection-rule)

Before the participants chose how to portray themselves on social media you could discuss with them on privacy concerns:

[https://www.reputationdefender.com/blog/privacy/](https://www.reputationdefender.com/blog/privacy/top-five-social-media-privacy-concerns) [top-five-social-media-privacy-concerns](https://www.reputationdefender.com/blog/privacy/top-five-social-media-privacy-concerns)

You can find these questions and some answers given to them in this link to the project "Young people's Guide to Self Portraiture":

<https://www.npg.org.uk/whatson/self/home/>

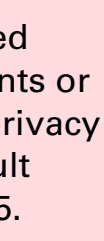

### **Introduction** general description

This workshop questions the ability and power of people to make choices about their own portrait image (selfies). Thinking about self-representation in different contexts (online and offline) and thinking about privacy issues when publishing portraits. Entering 3 different photo booths, either being the photographer or the photographed, participants are challenged to think about issues of privacy, personal identity, and public image.

### **GOALS**

- **I** To raise awareness about how messages can carry different meanings to different people.
- **I** To stimulate thinking about own and others' privacy.

### **PREPARATION**

Before the activity:

OPTIONAL: a green screen (it can be a curtain or a blanket) and a printer.

Prepare the space/room:

OPTIONAL: image edition apps.

### **DIGITAL SKILLS**

LEVEL 2: creative use of digital tools.

**[POWER OF IMAGES](#page-11-0) PRIVACY [CITIZENS PARTICIPATION](#page-7-0) ENS PARTICIPATION** CITIZ

<u>있</u> POWER OF IMAG

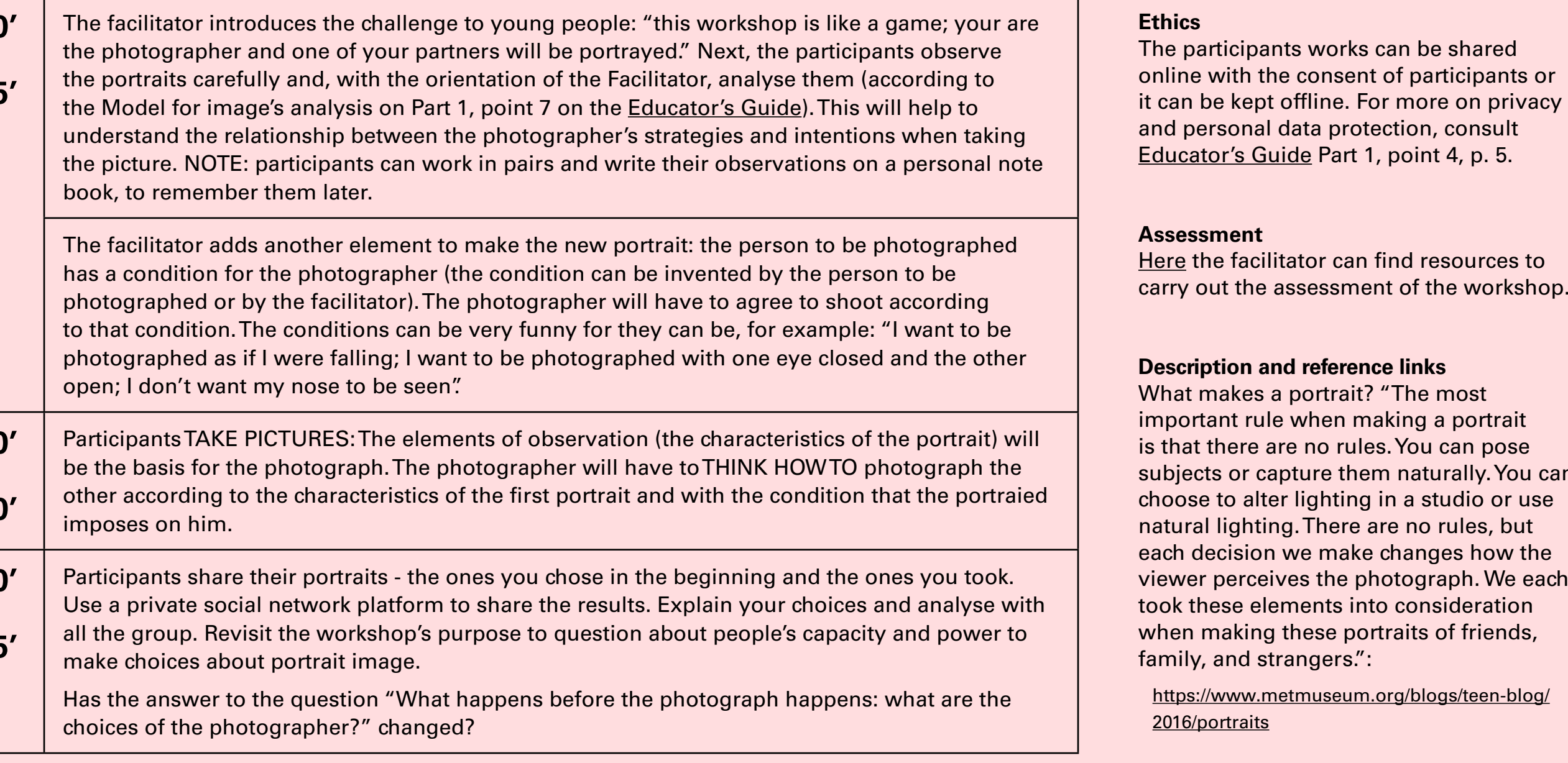

[https://www.nationalgallery.ie/art-and-artists/](https://www.nationalgallery.ie/art-and-artists/zurich-young-portrait-prize-2020/what-portrait) [zurich-young-portrait-prize-2020/what-portrait](https://www.nationalgallery.ie/art-and-artists/zurich-young-portrait-prize-2020/what-portrait)

camera + What makes a portrait? "The most image edition subjects or capture them naturally. You can choose to alter lighting in a studio or use viewer perceives the photograph. We each

**2 [.](#page-2-0) Photo PortraitS**  PHOTO PORTRAITS **on Demand**  $\mathbf{\Omega}$ 

**DURATION** 

80' to 120'

- **EX** Collect photographic portraits and share them digitaly with participants. See some authors at the references.
- › Prepare a private social media platform to share the participants' photographs (e-portfolio, padlet...).

**20' to 30'**

**30' to 45'**

### **Ethics**

The participants works can be shared

#### **Assessment**

carry out the assessment of the workshop.

[https://www.metmuseum.org/blogs/teen-blog/](https://www.metmuseum.org/blogs/teen-blog/2016/portraits)

For the facilitator can go back to the facilitator can go back to the Introductions from the Introduction and revisions from the International can go back to the International can go back to the International can go back The facilitator can also add some discussion topics to the previous ones. Here we be made of any material, from painting on  $n \geq 1$ What is a portrait? "A portrait is an artwork that tells a person's story. The artwork can photographs of my canvas to a piece of performance art!":

> "A portrait is a representation of a particular person. A self-portrait is a portrait of the artist by the artist":

<https://www.tate.org.uk/art/art-terms/p/portrait>

#### Example of some photographers to search:

Kishin Shinoyama, Richard Avedon, Krzysztof Gieraltowski, Dorothea Lange, Heinz Held, Seydou Keïta, Herbert List, Charlotte March, Jurgen Klauke, Bill Brandt, Margaret Bourke-White, Aïda Muluneh, Helena Almeida, David Goldblatt, Edward Steichen, Alphonse Bertillon, Barbara Morgan, Bragaglia, Cecil Beaton, Colin Jones, Ilse Bing, Julia Cameron, Louise Dahl-Wolf, Lajos Keresztes, Walker Evans, Ed Van der Elsken, Alexander Rodchenko, Annie Leibovitz, Diane Arbus.

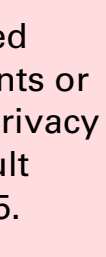

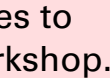

<u>လ</u> **[editing pictures](#page-1-0)**EDITING PICTUR

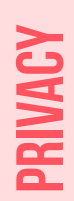

### <span id="page-5-0"></span>**Introduction** general description

To question people's ability and power to make choices about their portrayals of other people. The importance of thinking about who we are going to portray, how and why, before making the photograph. Realizing that the photographic portrait can be more than a copy of what the person looks like and that each one of us have the right to decide about our own image. This workshop establishes commitments between the photographer and the person portrayed.

### **GOALS**

- **I** To raise awareness about own and others' choices.
- **I** To stimulate thinking about own and others' privacy.
- $\rightarrow$  To give opportunities to use digital tools to create and edit images.

### **PREPARATION**

Before the activity:

Prepare the space/room:

- › Chairs and tables.
- › Internet access.
- **I** Video projector and a computer.
- › One smart phone per group of participants (minimum).

OPTIONAL: image edition apps.

### **DIGITAL SKILLS**

LEVEL 2: creative use of digital tools.

**Step by Step**

**STEP BY STEP** 

### <span id="page-6-0"></span>**Introduction** general description

The photographic portrait allows us to represent ourselves in public and private contexts in our daily lives. Sometimes the barriers between public and private are blurred, giving rise to uncomfortable situations. In this activity we will create a live portrait, as if an action became frozen. We will go through a set of activities in which visual narration, through photographic images, is combined with sound, through musical fragments and / or ambient sounds. The combination of languages will allow for collective creations around urban landscapes and urban cultures, constructed from the double dimension of individual and collective.

- **Increase competence in organising digital content.**
- **I** To stimulate thinking about own and others' privacy.
- **I** To experiment new digital tools to create and edit images, sounds and videos.

- › Chairs and tables.
- › Internet access.
- › Video projector and a computer.
- One smart phone per group of participants (minimum).

**[POWER OF IMAGES](#page-11-0) PRIVACY [CITIZENS PARTICIPATION](#page-7-0) CITIZENS PARTICIPATION** 

<u>입</u> POWER OF IMAG

### **GOALS**

### **PREPARATION**

Before the activity:

- **Prepare the links to video examples.**
- **Install Improvisa App (see [Toolkit](https://narcissusmeetspandora.eu/wp-content/uploads/2022/08/Narcisuss-Tutorial-Improvisa-app-LABA-EN.pdf) with instructions).**

### Prepare the space/room:

### **DIGITAL SKILLS**

LEVEL 3: learning of new digital tool.

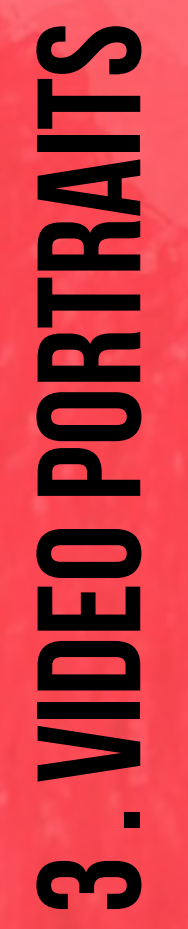

**DURATION** 

185' to 420'

mples of artworks comping image and sound:

lan Goldin:

[http://search.freefind.com/find.html?si=619029](http://search.freefind.com/find.html%3Fsi%3D619029%2056%26pid%3Dr%26n%3D0%26_charset_%3DUTF-8%26bcd%3D%25C3%25%20B7%26query%3Dnan%2Bgoldin) pid=r&n=0&\_charset\_=UTF-8&bcd=%C3% equery=nan+goldin

s://ubu.com/film/goldin\_life.html

tthetter.com/integr/en/projects/Ολομόναχη/

### Robert Wilson - Video Portraits: ://www.robertwilson.com/video-portraits s://www.youtube.com/watch?v=AROzD3YStGI s://www.youtube.com/watch?v=llDq0TIPHwo s://www.youtube.com/watch?v=PmKrrovneTU s://www.youtube.com/watch?v=Md-WjgFpB5A s://www.youtube.com/watch?v=-8yAlNdMT2c

utorials - Audacity Manual: s://www.audacityteam.org/

(4) Improvisa's collection - Urban SOUNDS **MUSIC:** to pdf

ttps://freesound.org/ (requires login)

mprovisa App tutorial to pdf

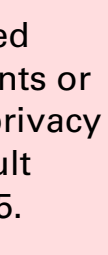

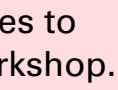

<u>يبا</u> **[editing pictures](#page-1-0)TING PICTUR** 豆

PRIVACY

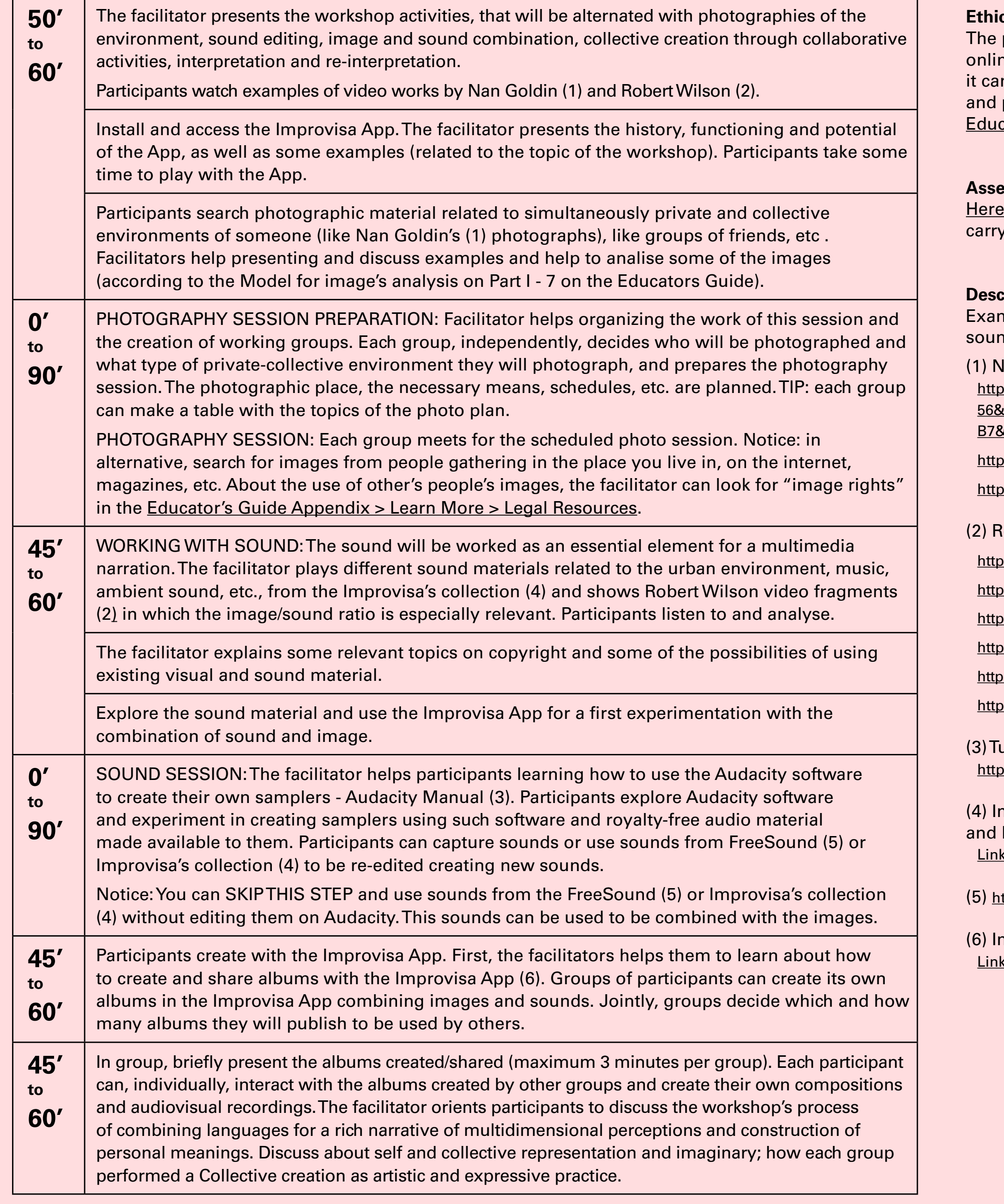

#### **Ethics**

participants works can be shared ne with the consent of participants or in be kept offline. For more on privacy personal data protection, consult cator's Guide Part 1, point 4, p. 5.

#### **Assessment**

the facilitator can find resources to out the assessment of the workshop.

#### **Pription and reference links**

**Step by Step**

**STEP BY STEP** 

 $\mathbf{E}$ POWER OF IMAG

### **Introduction** general description

This workshop deals with the Activism on the internet and the idea of common good. It aims to establish collaborations and connections between team members and engagement with a local/global community. It reinforces de notion of empathy and tolerance.

- Become aware of how social media may allow people to connect towards a collective goal (thus helping to promote tolerance, empathy).
- › Increase young people/students' capacity of group collaboration.

### **GOALS**

- **Prepare the links to examples.**
- A2 or A1 paper (2 big paper sheets per group), sticky notes, dark markers (black, blue), pencil or pen.
- › Prepare a private social media platform to share the participants' photographs (e-portfolio, padlet...).

- **Chairs and tables.**
- **Internet access.**
- **I** Video projector and a computer to project.
- **I** One smart phone per group of participants (minimum).
- OPTIONAL: image edition apps

### **PREPARATION**

Before the activity:

Prepare the space/room:

### **DIGITAL SKILLS**

LEVEL 1: basic use of digital tools

<span id="page-7-0"></span>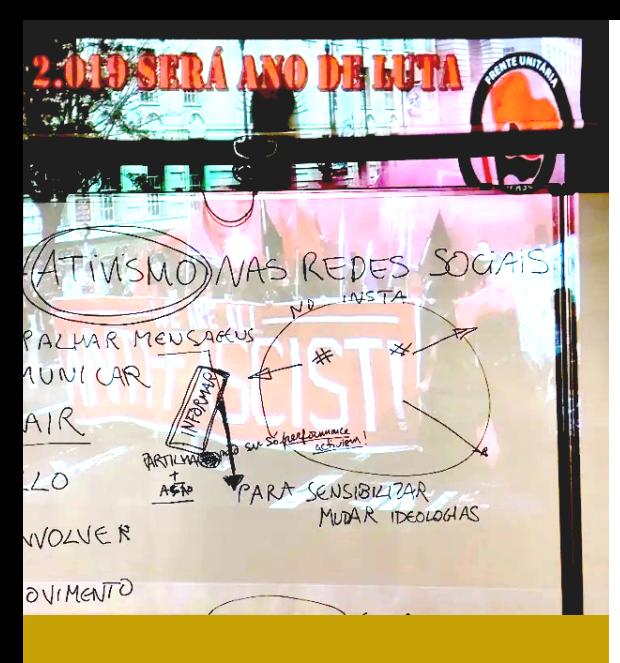

JUNTAR A

145' to 190'

OVIMENT

 $\prime$  O

[Here](https://narcissusmeetspandora.eu/questionnaires/) the facilitator can find resources to carry out the assessment of the workshop.

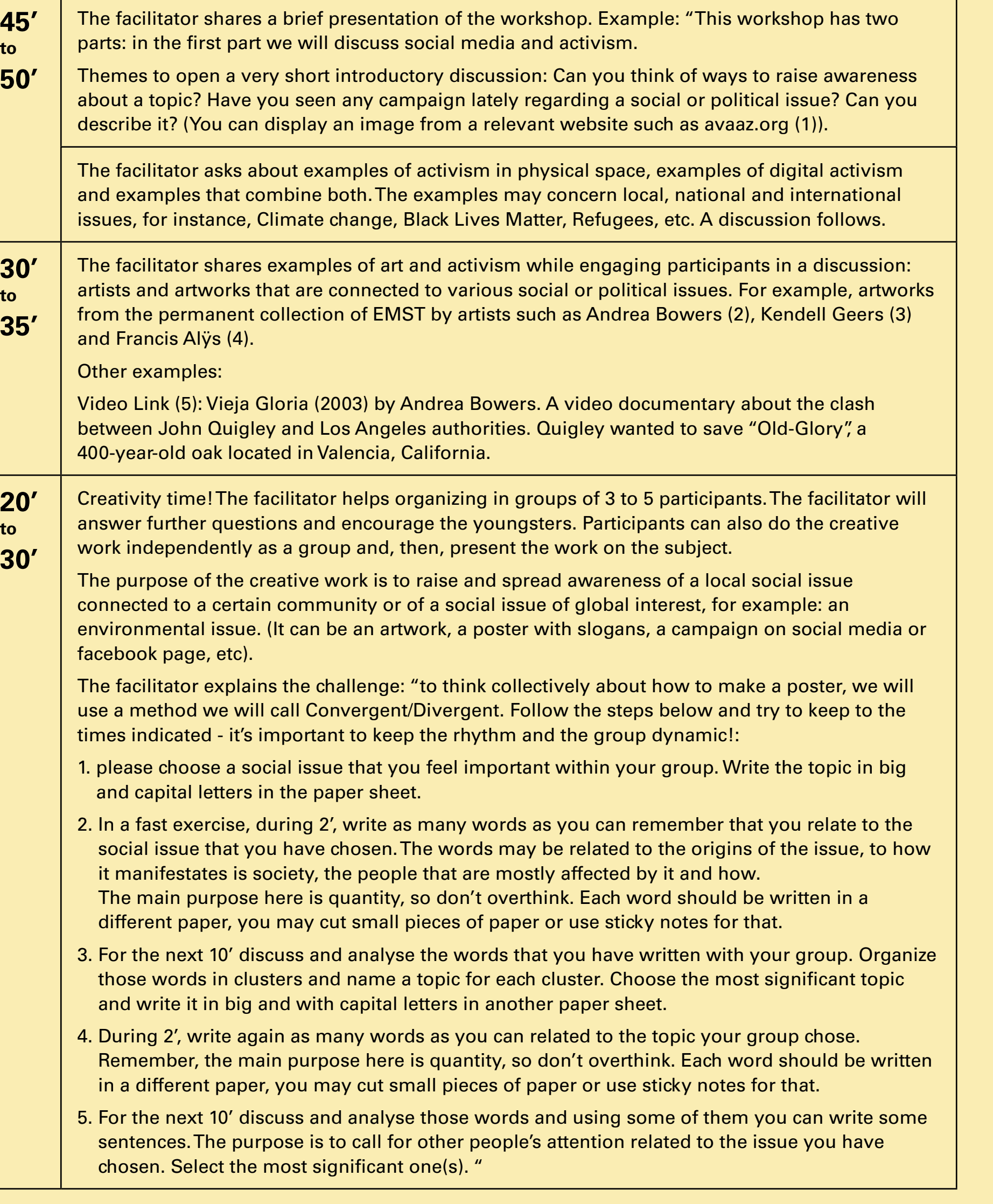

### **Ethics**

The participants works can be shared online with the consent of participants or it can be kept offline. For more on privacy and personal data protection, consult [Educator's Guide](https://narcissusmeetspandora.eu/wp-content/uploads/2022/10/EducatorGuide_EN_102022.pdf) Part 1, point 4, p. 5.

#### **Assessment**

#### **Description and reference links**

(1) <https://secure.avaaz.org>

- (2) <https://collection.emst.gr/en/projects/border-angels/>
- (3) <https://collection.emst.gr/en/projects/>
- (4) [https://collection.emst.gr/en/projects/cam](https://collection.emst.gr/en/projects/camgun-84/)[gun-84/](https://collection.emst.gr/en/projects/camgun-84/)
- (5) <https://vimeo.com/389371585>

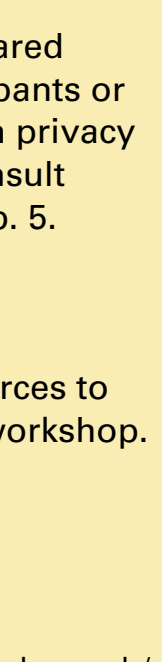

 $\mathbf{Z}$  $\mathbf{R}$ <u>다</u> ها  $\Xi$ 

POWER OF IMAGES

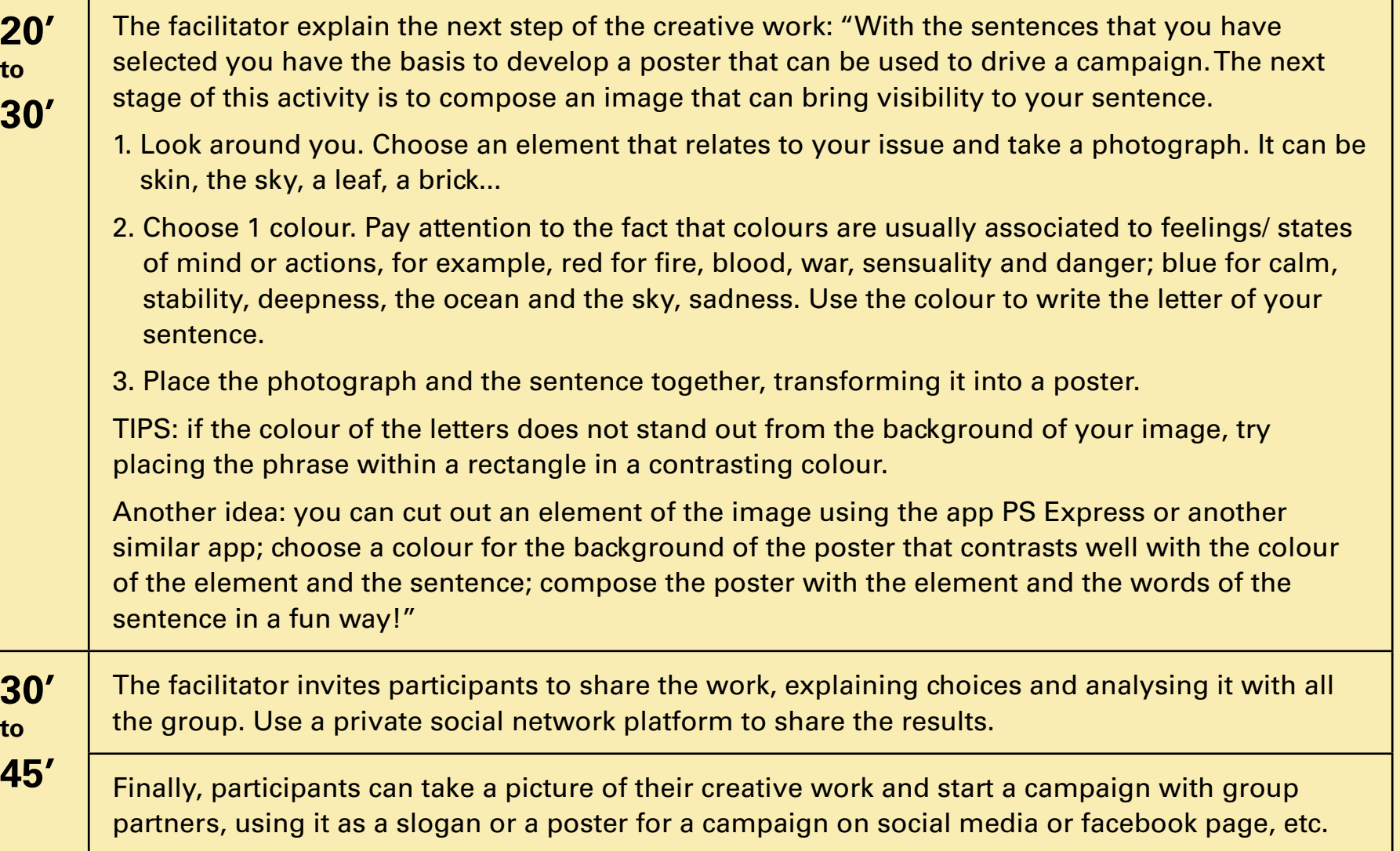

EDITING PICTURES

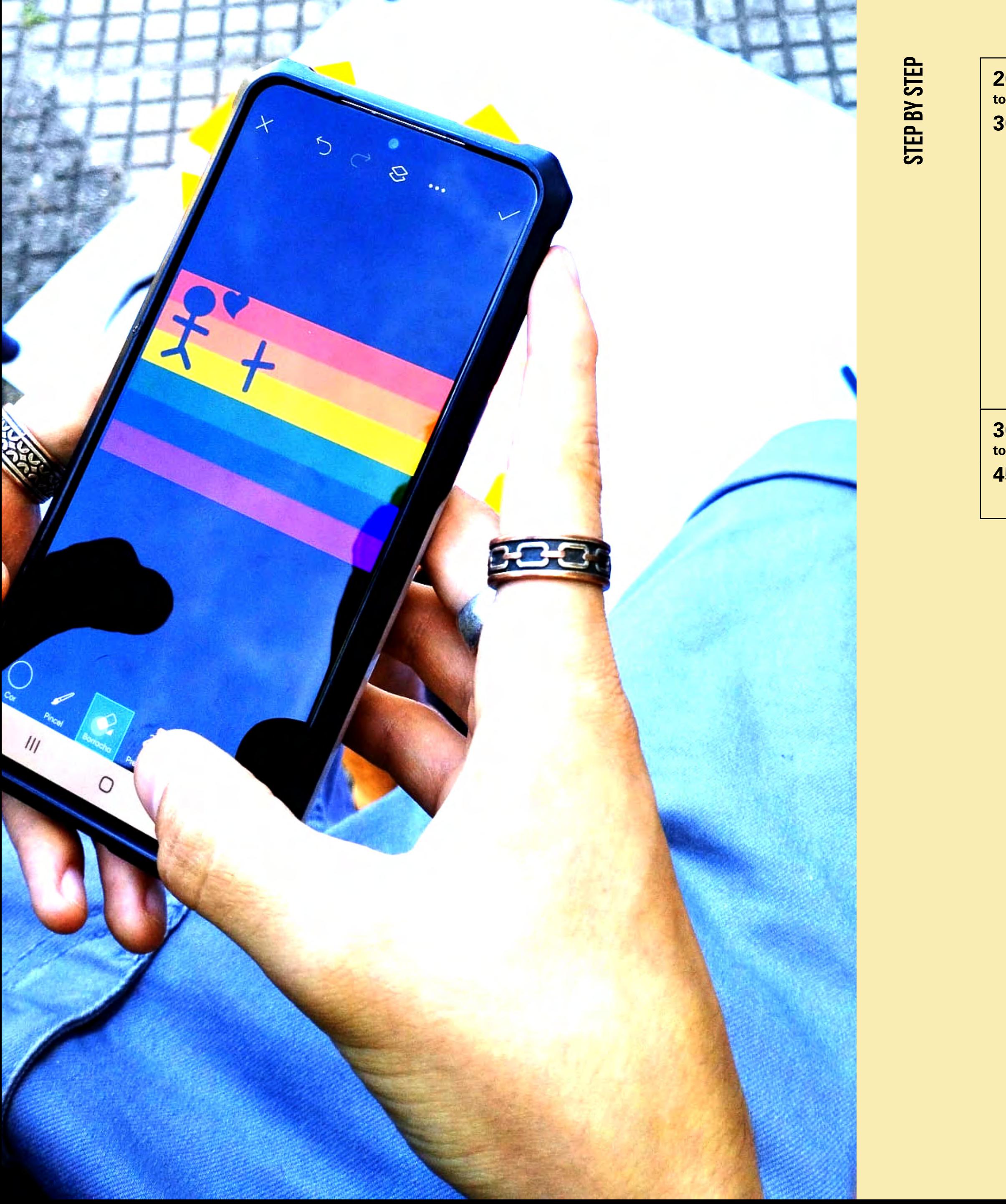

<span id="page-9-0"></span>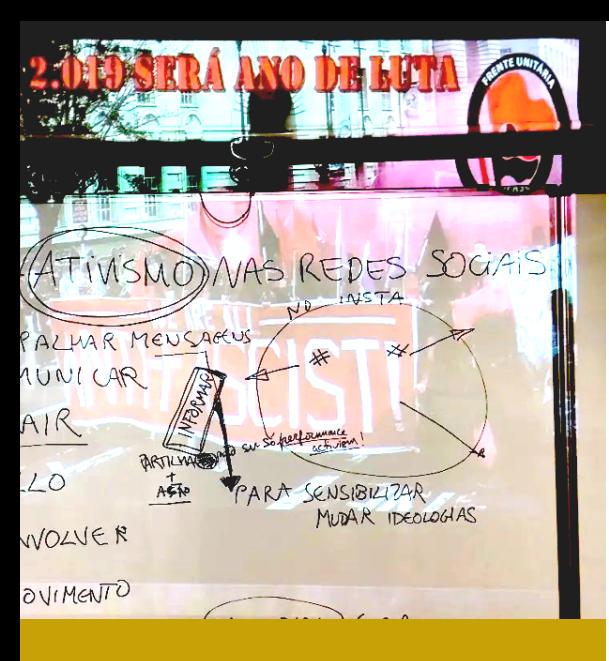

**DURATION** 

10

230' to 390'

JUNTAR A

ALLIGINI

**[POWER OF IMAGES](#page-11-0) [PRIVACY](#page-4-0) [editing pictures](#page-1-0) CITIZENS PARTICIPATION CITIZENS PARTICIPATION**

 $\mathbf{E}$ POWER OF IMAG

**STEP BY STEP Step by Step**

- › Chairs and tables.
- › Internet access.
- **I** Video projector and a computer.
- **I** One smart phone per group of participants (minimum).

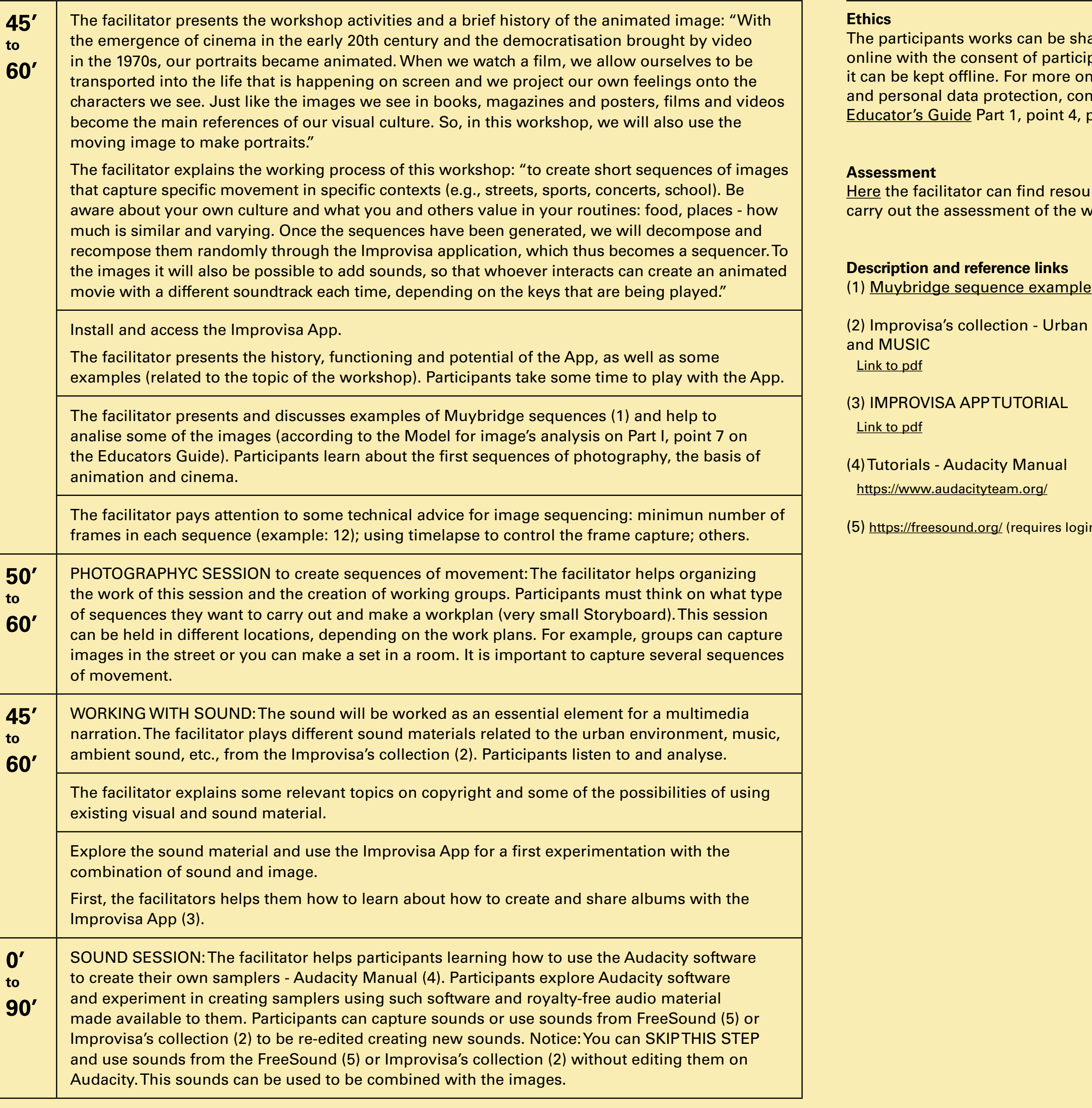

### **Introduction** general description

This activity aims to encourage youth to look at their surrounding environment and to others' way of living. To be aware about their own culture and what they and others value in their routines: food, places - how much is similar and varying. This workshop promotes group work to create a short video with moving images and sound. It provides youth with digital technologies that will help them to move in the digital world with confidence and responsibility.

### **GOALS**

- **Increase competence in organising digital content.**
- $\rightarrow$  To raise awareness that people belong and identify with several cultures.
- $\rightarrow$  To raise awareness that culture is fluid and dynamic.
- **I** To experiment new digital tools to create and edit images.

### **PREPARATION**

Before the activity:

- $\rightarrow$  Collect photographic portraits and share them digitaly with participants. See some authors at the references.
- › Prepare a private social media platform to share the participants' photographs (e-portfolio, padlet...).
- Install Improvisa App (see [Toolkit](https://narcissusmeetspandora.eu/wp-content/uploads/2022/08/Narcisuss-Tutorial-Improvisa-app-LABA-EN.pdf) with instructions).

Prepare the space/room:

OPTIONAL: image edition apps.

### **DIGITAL SKILLS**

LEVEL 3: learning of new digital tool

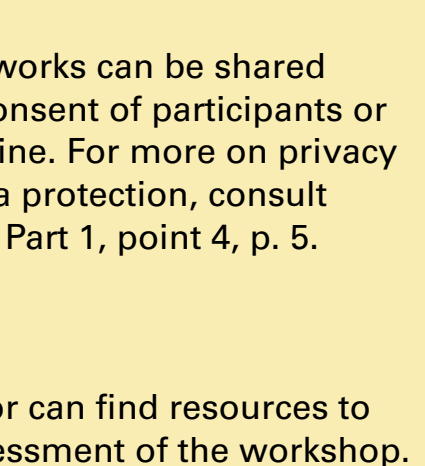

**Ilection - Urban SOUNDS** 

.org/ (requires login)

 $\mathbf{S}$ **T3L** ها  $\Xi$ 

POWER OF IMAGES

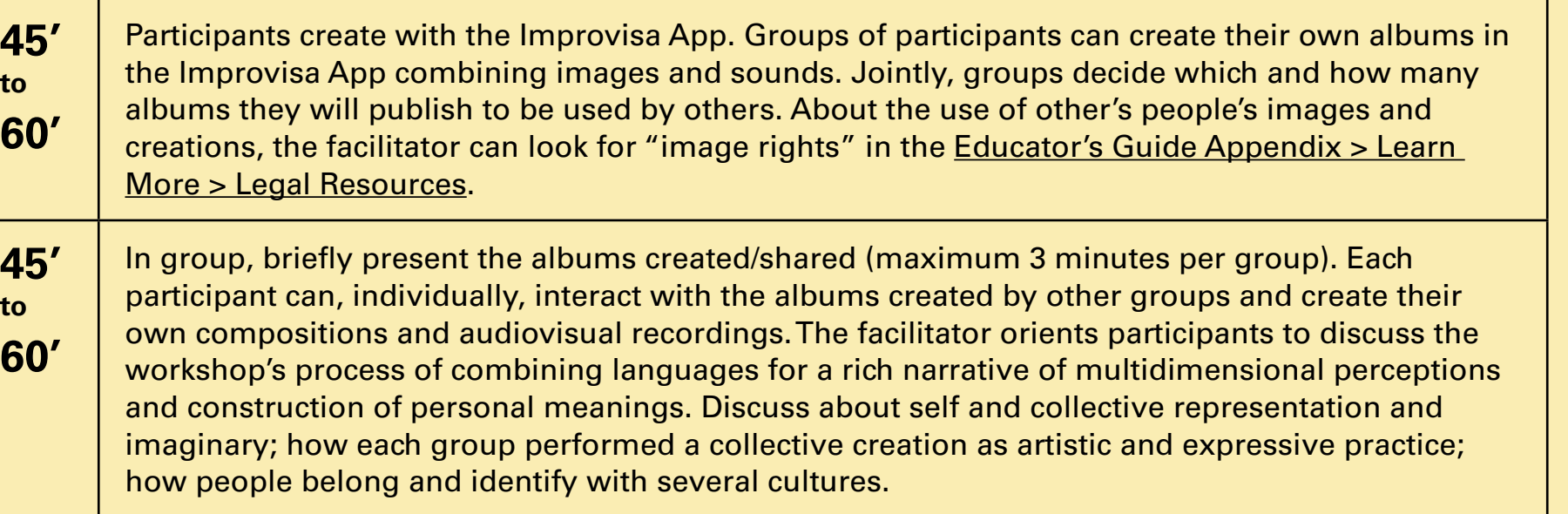

EDITING PICTURES

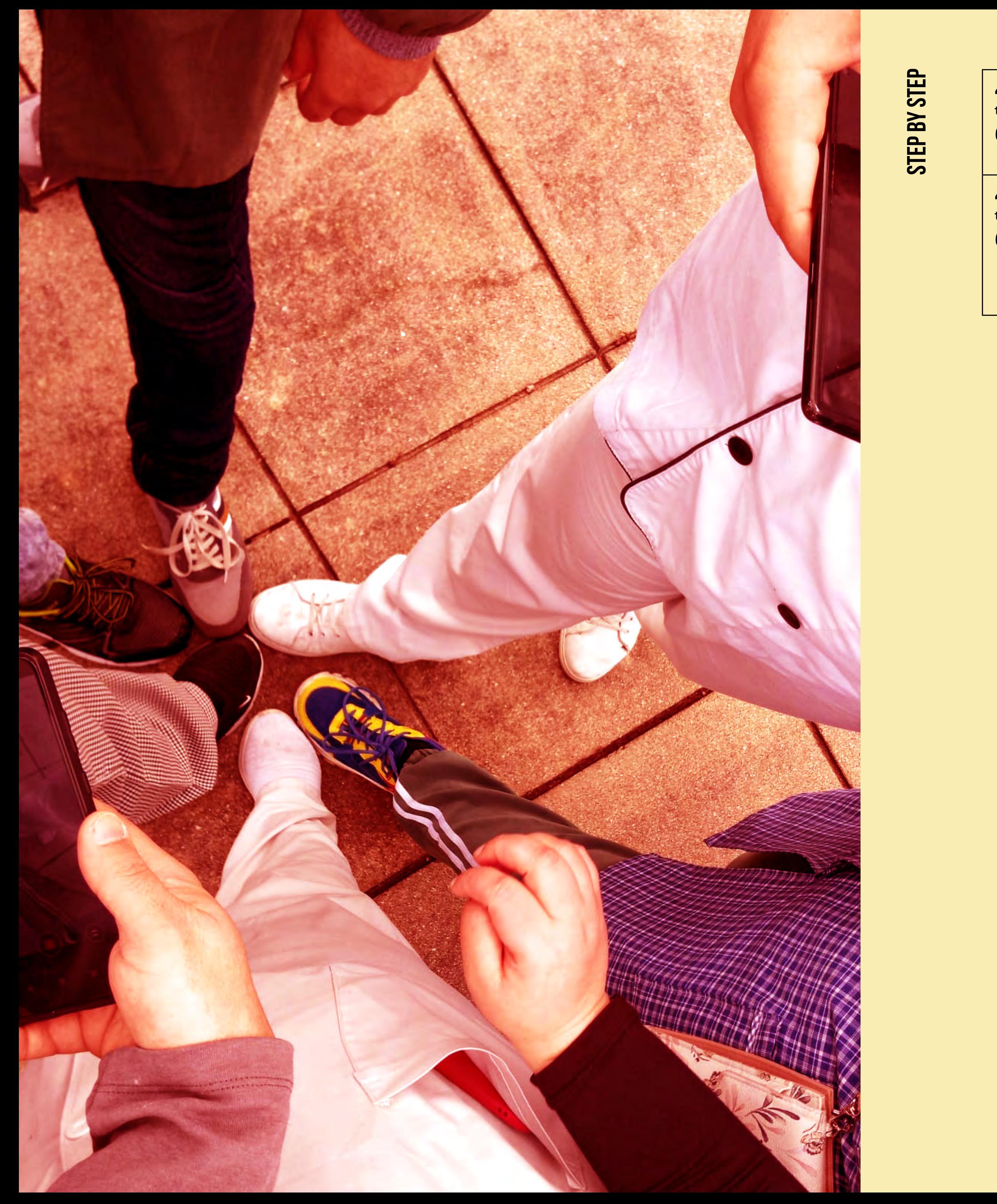

**POWER OF IMAGES [PRIVACY](#page-4-0) [editing pictures](#page-1-0) [CITIZENS PARTICIPATION](#page-7-0)** PARTICIPATION ENS CITIZI

**S3** POWER OF IMAG

**STEP BY STEP Step by Step**

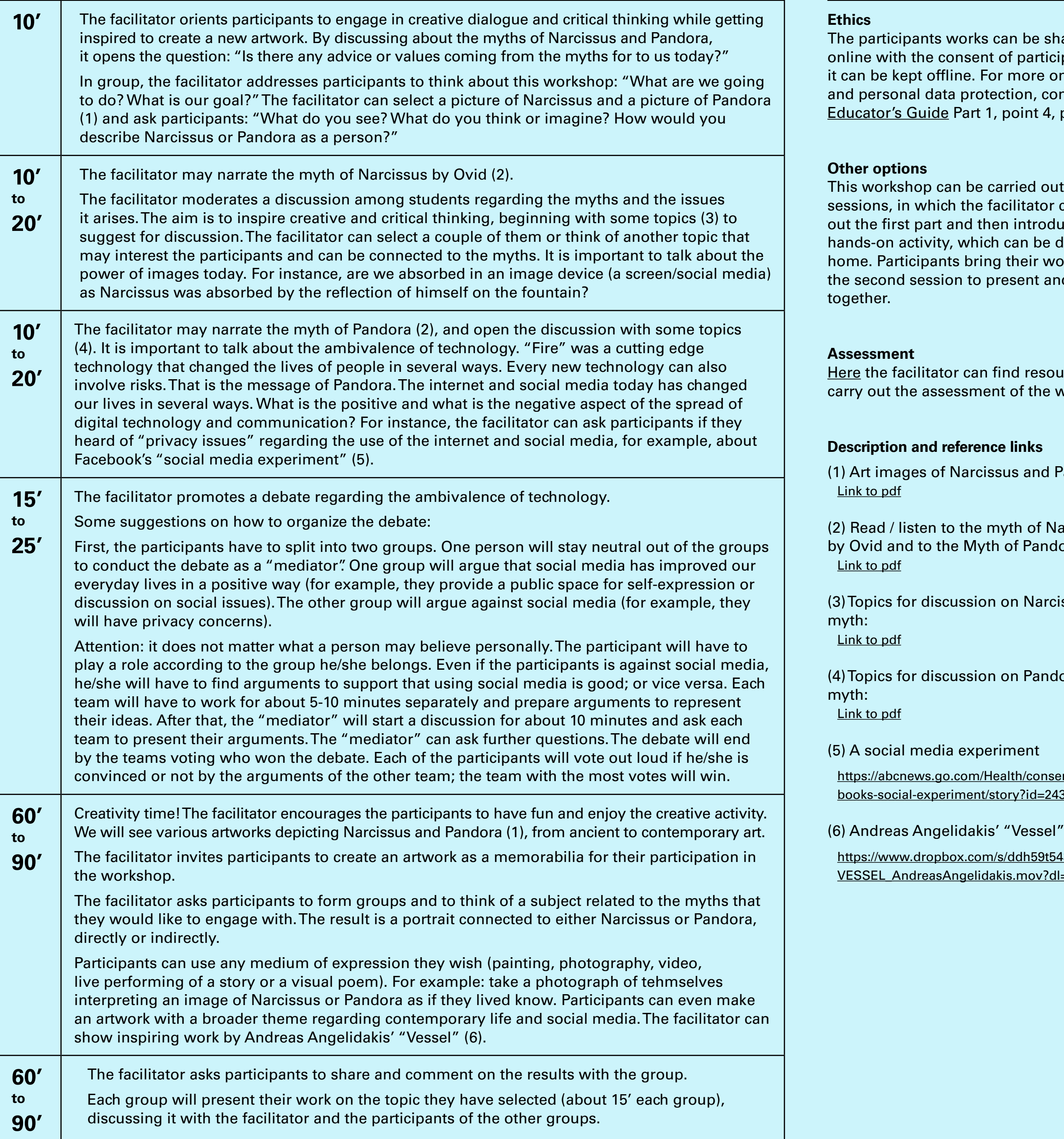

<span id="page-11-0"></span>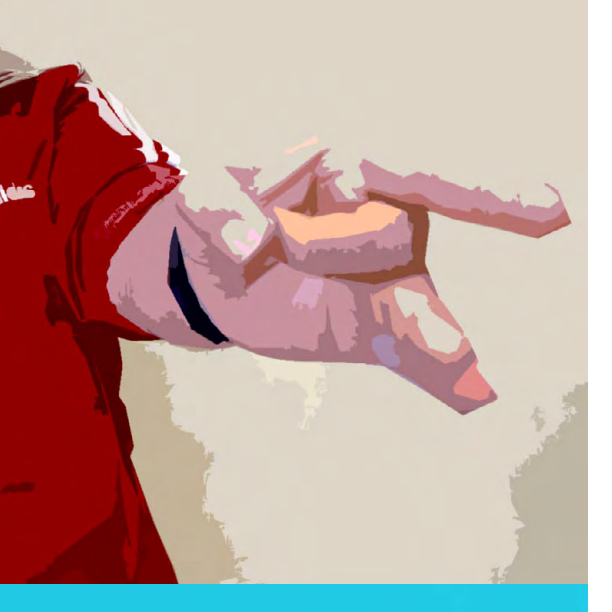

**MYTHOLOGY AND<br>THE DIGITAL ERA 1[.](#page-2-0) Mythology and the Digital Era**

**DURATION** 

165' to 255'

- **I** To stimulate thinking about how social media has affected our everyday lives.
- $\overline{\phantom{a}}$  To raise awareness of the positive and negative influences of social media.

- **In** Collect portraits images related to Narcissus and Pandora, see link1. Please inform your participants in respect to images' copyrights.
- › Prepare the links.
- Art materials to develop the portrait (glue, magazines, colour pencils, painting ink, cardboard, brushes, or other).
- **Prepare a private social media platform to share the participants'** photographs (e-portfolio, padlet...).

- › Chairs and tables.
- › Internet access.
- **→** Video projector and a computer.
- $\rightarrow$  One smart phone per group of participants (minimum).

### **Introduction** general description

Starting from the myth of Narcissus and Pandora, this workshop deals with the power of images. When we talk about a "myth", we talk about a fascinating story that can be interpreted in various ways, in different contexts, always in a fresh way that seems to hold a secret regarding contemporary life. The participants will discuss the message of these two myths in a creative and critical way. Then they will get inspired to create their own artwork.

### **GOALS**

### **PREPARATION**

Before the activity:

Prepare the space/room:

OPTIONAL: image edition apps.

### **DIGITAL SKILLS**

LEVEL 1: basic use of digital tools.

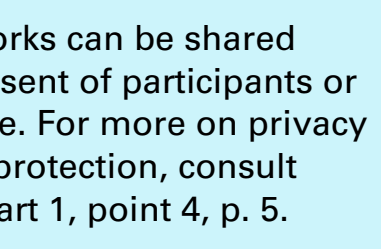

be carried out in two he facilitator carries d then introduces the rhich can be done at bring their works into to present and discuss

can find resources to sment of the workshop.

 $\ar{c}$  issus and Pandora

he myth of Narcissus Myth of Pandora

sion on Narcissus

sion on Pandora's

m/Health/consented-faceent/story?id=24368579

.com/s/ddh59t543ffxfpa/ elidakis.mov?dl=0#

 $\mathbf{E}$  $\mathbf{S}$ **PICT**  $\bullet$ 묘.

<u>입</u> POWER OF IMAG

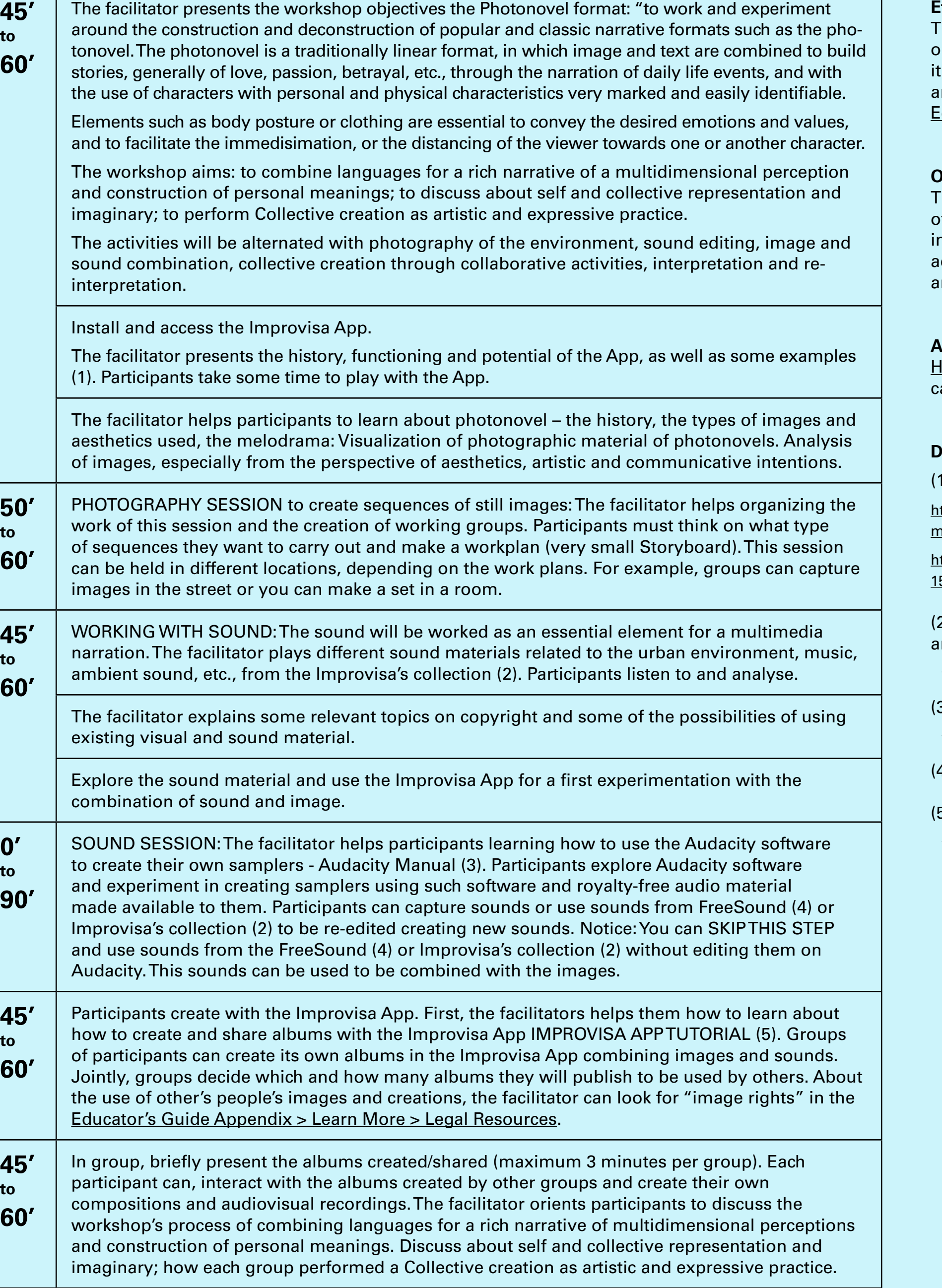

- **Prepare the LINKS to video examples.**
- **> Install Improvisa App (see [Toolkit](https://narcissusmeetspandora.eu/wp-content/uploads/2022/08/Narcisuss-Tutorial-Improvisa-app-LABA-EN.pdf)).**
- **Prepare a private social media platform to share the participants'** photographs (e-portfolio, padlet...).

- › Chairs and tables.
- › Internet access.
- › Video projector and a computer to project.
- **I** One smartphone per group of participants (minimum).

<span id="page-12-0"></span>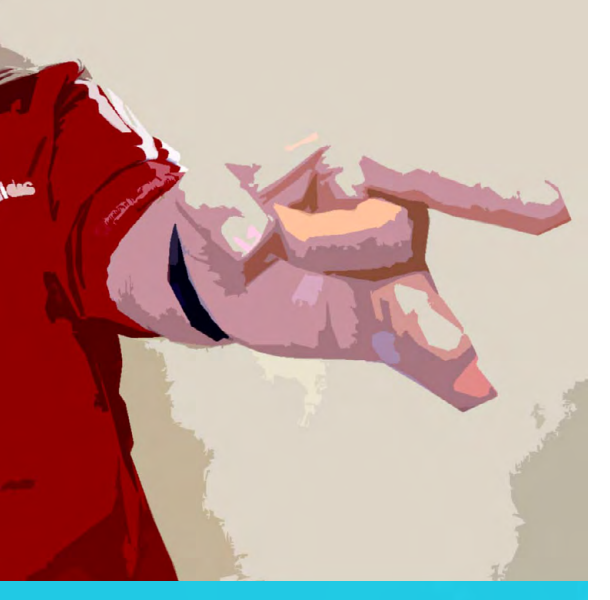

**DURATION** 

230' to 390'

The participants works can be shared nline with the consent of participants or t can be kept offline. For more on privacy and personal data protection, consult [Educator's Guide](https://narcissusmeetspandora.eu/wp-content/uploads/2022/10/EducatorGuide_EN_102022.pdf) Part 1, point 4, p. 5.

lere the facilitator can find resources to carry out the assessment of the workshop.

[https://elpais.com/cultura/2018/01/08/babelia/](https://elpais.com/cultura/2018/01/08/babelia/1515414579_173485.html) 515414579\_173485.html

### **Introduction** general description

To experiment how photography can represent a common and shared collective identity. The power of images to communicate narratives, using mostly portrait pictures. Using photonovel format to tell meaningful stories for a group or a community.

In this workshop, after analyzing the format of the photonovel, participants will make their own photonovel, but experimenting with the concepts of linear and non-linear, or with themes and concepts not traditionally used in the photonovel format.

### **GOALS**

- **Increase competence in organising digital content.**
- $\rightarrow$  To raise awareness that people belong and identify with several cultures.
- **I** To raise awareness that culture is fluid and dynamic.
- $\rightarrow$  To experiment new digital tools to create and edit images.

### **PREPARATION**

Before the activity:

Prepare the space/room:

OPTIONAL: image edition apps.

### **DIGITAL SKILLS**

LEVEL 3: learning of new digital tool.

#### **Ethics**

#### **Other options**

The facilitator can change the structure of the workshop according to his/her will, magination and knowledge, skiping or adjust any activity to the group's needs and interests.

#### **Assessment**

#### **Description and reference links**

) Discussion on what is a photo novel:

ttps://necsus-ejms.org/the-photo-novel-a-minornedium-by-jan-baetens/

(2) Improvisa's collection - Urban SOUNDS and MUSIC [Link to pdf](https://narcissusmeetspandora.eu/wp-content/uploads/2022/08/NMP_Sounds-REFERENCES.pdf)

(3) Tutorials - Audacity Manual [audacityteam.org](https://www.audacityteam.org/)

4)<https://freesound.org/>(requires login)

(5) IMPROVISA APP TUTORIAL [Link to pdf](https://narcissusmeetspandora.eu/wp-content/uploads/2022/08/Narcisuss-Tutorial-Improvisa-app-LABA-EN.pdf)

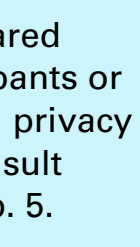

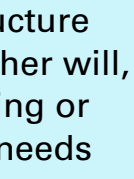

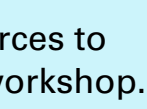

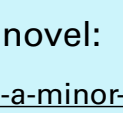

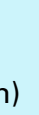

<u>က</u>  $\mathbf{e}$ PICT  $\bullet$  $\mathbf{E}$ 

This project has been funded with support from the European Commission.

This publication [communication] reflects the views only of the author, and the Commission cannot be held responsible for any use which may be made of the information contained therein.

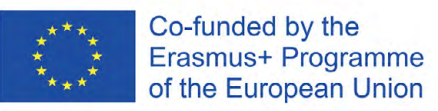

#### **2020-1-PT01-KA201-078491**

## [www.narcissusmeetspandora.eu](https://narcissusmeetspandora.eu)

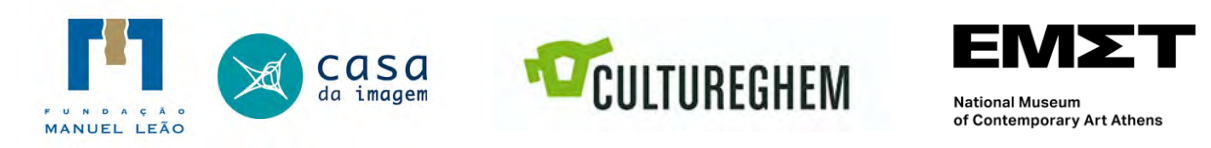

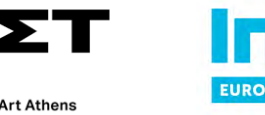

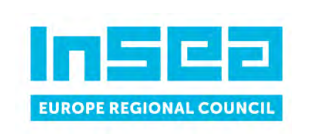

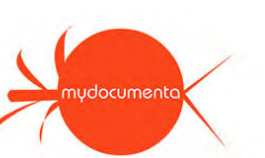

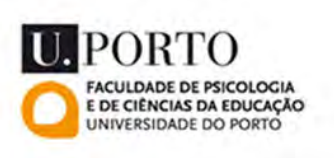